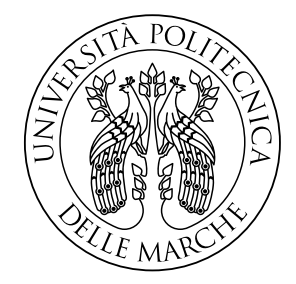

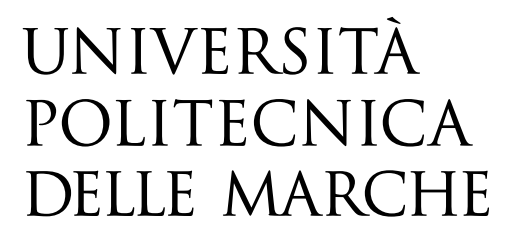

## FACOLTA' DI INGEGNERIA Corso di Laurea Magistrale in Ingegneria Meccanica

# **Valutazione di design alternativi di macchine turbogas sulla base di stime di costo parametriche**

# **Alternative design assessment of gas turbine machines based on parametric cost estimates**

*Chiar.mo Prof. Ing.* Michele Germani Sara Marcozzi

Correlatori:

*Ing.* Marco Mandolini

*Ing.* Federico Campi

Relatore: Tesi di laurea di:

# <span id="page-1-0"></span>I. Sommario

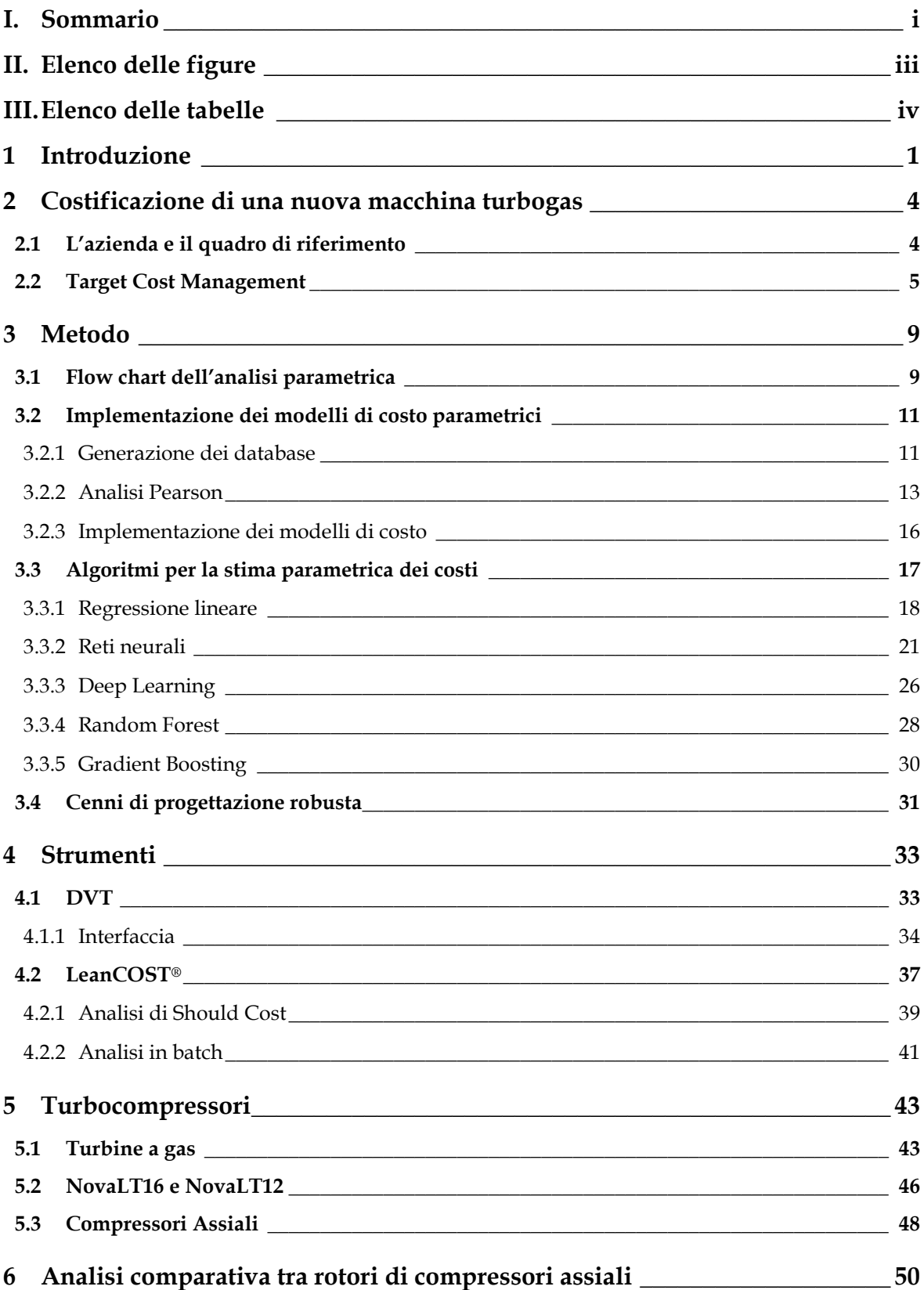

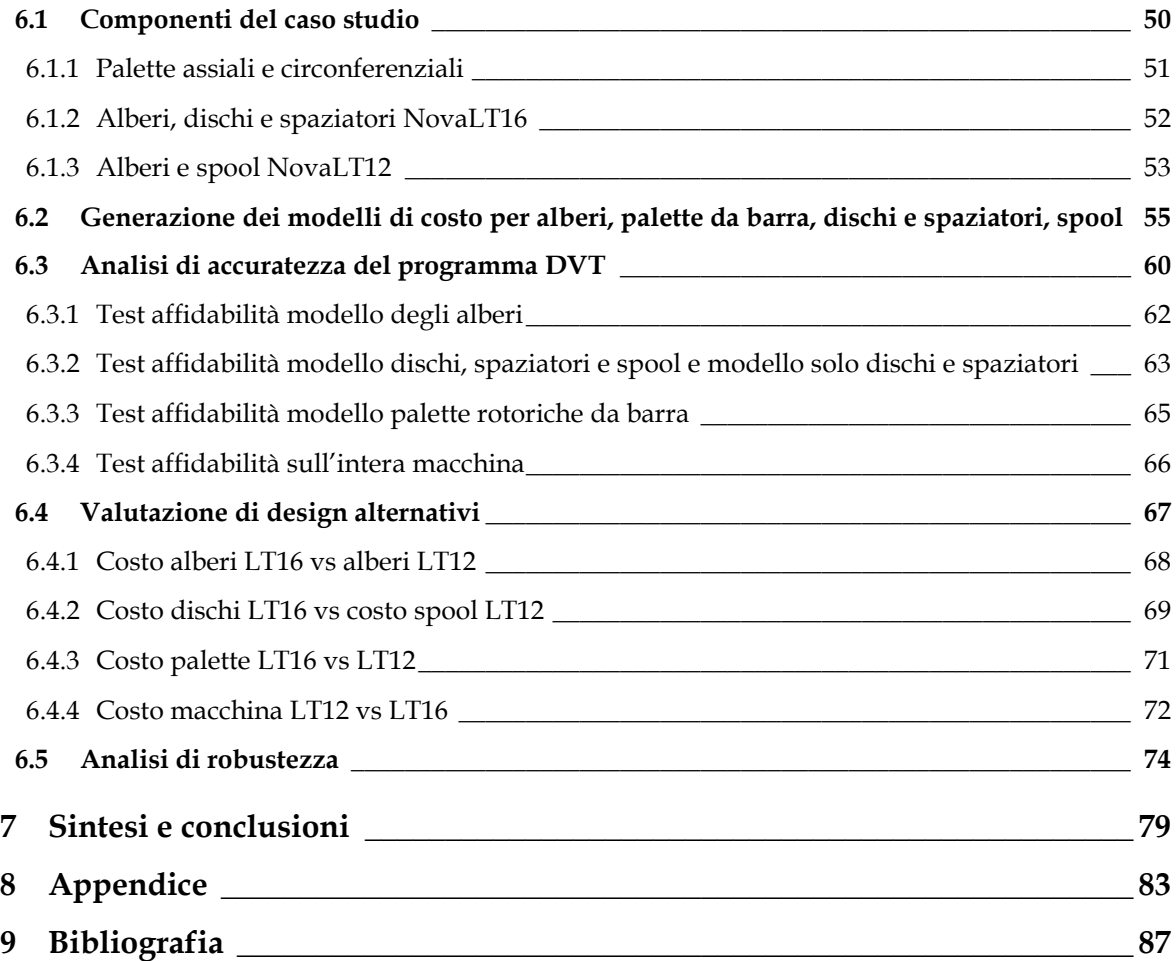

# <span id="page-3-0"></span>II. Elenco delle figure

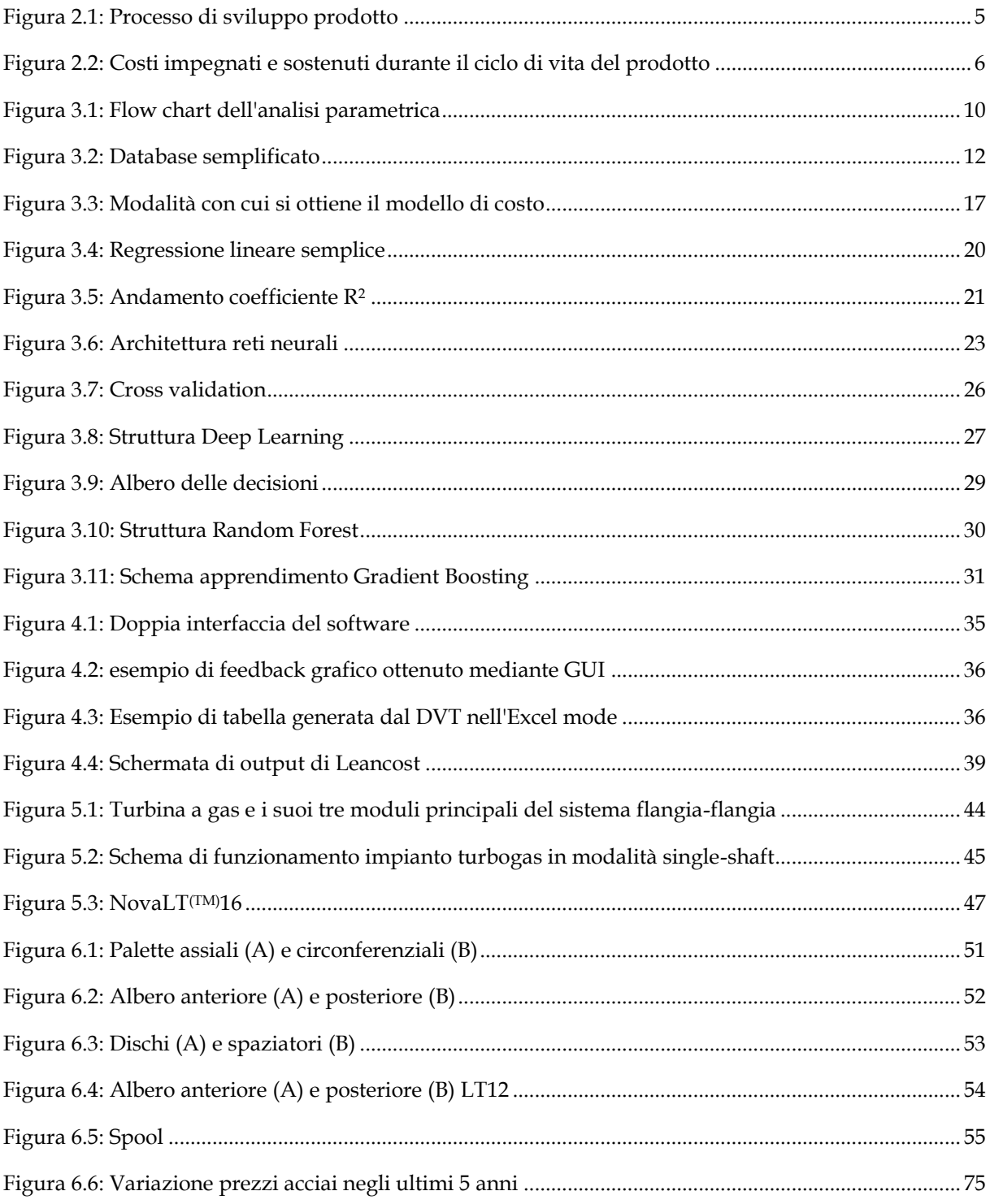

# <span id="page-4-0"></span>**III. Elenco delle tabelle**

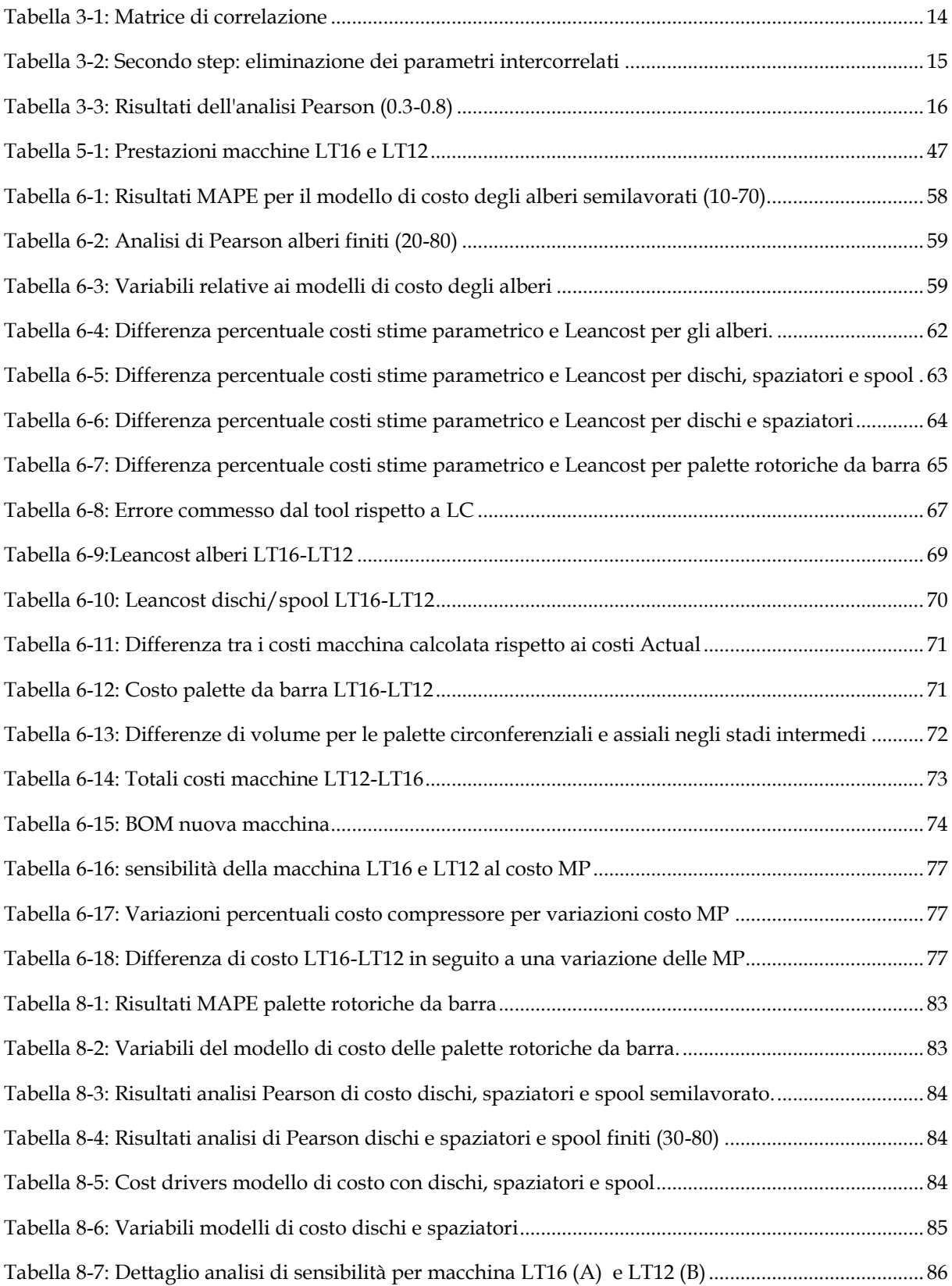

# <span id="page-6-0"></span>**1 Introduzione**

Il fine ultimo della progettazione è il raggiungimento del miglior equilibrio tra performance e requisiti tecnici di prodotto, tenendo in considerazione vincoli di carattere economico, temporale, tecnico e, non ultimi, i bisogni del committente o del target di destinazione.

La gestione dei costi e l'ottenimento della qualità desiderata rappresentano un binomio inscindibile per realizzare un prodotto di successo. Il controllo dei fattori che possono incidere su tale aspetto è però complicato, soprattutto quando deve essere fatto nelle prime fasi di progettazione e in tempi piuttosto brevi.

Per questo motivo, è sempre maggiore la richiesta di strumenti di supporto nel delineare i fattori che concorrono maggiormente alla definizione del costo del prodotto e che incidono in maniera significativa sulle sue performance.

Questi strumenti si rivelano molto utili nelle prime fasi di progettazione, quando si dispone di conoscenze limitate sul concept del prodotto, ma si deve cercare di valutare in tempi molto brevi il costo complessivo della stessa.

Essi forniscono un aiuto ai progettisti permettendo di tenere sotto controllo il budget, di garantire la qualità cercata e di ridurre le modifiche del prodotto durante il ciclo di produzione.

In questo modo, si ottengono diversi benefici per l'azienda tra i quali: la riduzione dei tempi di consegna, l'aumento della qualità di prodotto o il mantenimento della stessa a un costo inferiore con conseguente accrescimento del profitto.

Tale contesto è stato la culla per questo lavoro di tesi che si inserisce in un progetto di lunga durata, portato avanti dall'Università Politecnica delle Marche in collaborazione con l'azienda Baker Hughes.

Lo scopo del progetto è realizzare un software (DVT) per la previsione dei costi di macchine turbogas attraverso tecniche di stima parametrica già dalle prime fasi di conceptual design.

Il progetto è innovativo e presenta un grado di difficoltà notevole in quanto nel campo di applicazione in esame non c'è grande disponibilità di informazioni in letteratura sia per la complessità del prodotto che per ragioni di riservatezza.

Il lavoro illustrato in questa tesi si pone in una fase medio avanzata del progetto di cui sopra e ha avuto l'obiettivo di determinare il costo complessivo del rotore di un nuovo turbocompressore assiale sfruttando il tool in realizzazione.

Tale lavoro si è prestato innanzitutto per una verifica dell'affidabilità del software e al contempo ha permesso la valutazione di design alternativi di compressori assiali.

Il punto di partenza per lo studio sono le informazioni relative a due macchine prodotte da Baker Hughes: NovaLT16 e NovaLT12. In particolare, la macchina LT16 è stata modificata, mantenendo lo stesso design, ma riducendone le dimensioni per ottenere una nuova macchina con le stesse dimensioni della LT12.

In questo modo, si è potuto procedere con un confronto dei loro costi e a una valutazione dell'alternativa migliore in termini economici.

Infine, si è verificato come una variazione del prezzo delle materie prime incida sul costo finale del prodotto, eseguendo un'analisi di robustezza.

La tesi è strutturata nel seguente modo: inizialmente si fa un quadro dell'azienda e della fase della progettazione in cui è stato realizzato lo studio e l'utilità degli strumenti di stima dei costi in questo stadio.

In seguito, si presentano la metodologia e gli strumenti utilizzati per il caso studio: i software per condurre l'analisi di Should Cost (LeanCOST) e per individuare i costi parametrici (DVT), focalizzandosi in particolare su quest'ultimo e sugli algoritmi integrati per le stime di costi. Parallelamente, si forniscono cenni di progettazione robusta (Robust Design) che sono funzionali alla valutazione della sensibilità del costo prodotto a fattori esterni non controllabili, come un'improvvisa variazione del prezzo delle materie prime.

Si descrive poi la cross section di una turbina a gas: i principali sistemi costitutivi, soffermandosi sul compressore assiale, la parte della macchina su cui si incentra il caso studio.

Successivamente, si spiega nel dettaglio cosa si è fatto nel caso studio e si riportano i risultati ottenuti e commentati.

Infine, si riassumono i risultati e si mostrano i punti notevoli di questo studio, i vantaggi e gli svantaggi di una costificazione parametrica e i possibili sviluppi futuri.

# <span id="page-9-0"></span>**2 Costificazione di una nuova macchina turbogas**

In questo capitolo si presenta il contesto di ricerca in cui si è svolto il lavoro di tesi: l'azienda committente e il flusso di attività in cui si inserisce questa discussione, nonché il contesto in cui si applicano le stime di costo parametriche.

### <span id="page-9-1"></span>**2.1 L'azienda e il quadro di riferimento**

Il contesto industriale in cui si è svolto il lavoro esposto in questa tesi è quello della fase preliminare di sviluppo di una nuova turbina a gas presso l'azienda Baker Hughes (BH) di Firenze.

Baker Hughes è una multinazionale, leader nella fornitura a livello mondiale di attrezzature all'avanguardia, servizi e soluzioni digitali per l'intera catena del valore del settore Oil&Gas.

Opera in quattro divisioni: Oilfield Services, Oilfield Equipment, Turbomachinery & Process Solutions e Digital Solutions.

In particolare, la divisione Turbomachinery & Process Solutions (TPS) ha una delle sue sedi più importanti a Firenze (Italia) e opera principalmente attraverso Nuovo Pignone che rappresenta per il gruppo un'eccellenza per competenze ingegneristiche e capacità manifatturiera, nonché un punto di riferimento mondiale per le turbomacchine e le applicazioni dell'Industria 4.0.

In questo contesto, si svolge il processo di sviluppo prodotto che si articola in tre stadi principali [1]:

1. Definizione dei requisiti in cui si evidenziano il problema progettuale e i vincoli di progetto.

- 2. Fase di progettazione preliminare e concettuale in cui si monitorano gli obiettivi fissati nella fase precedente, si fanno stime dei costi, si valutano i rischi e il potenziale del progetto in esame.
- 3. Fase di progettazione di dettaglio in cui si procede con la modellazione del prodotto.

Lo schema di [Figura 2.1](#page-10-1) è esplicativo di quanto appena illustrato. Si può notare che per ogni fase esistono sempre degli step intermedi di revisione, che possono confermare l'avanzamento del progetto o eventualmente richiedere modifiche.

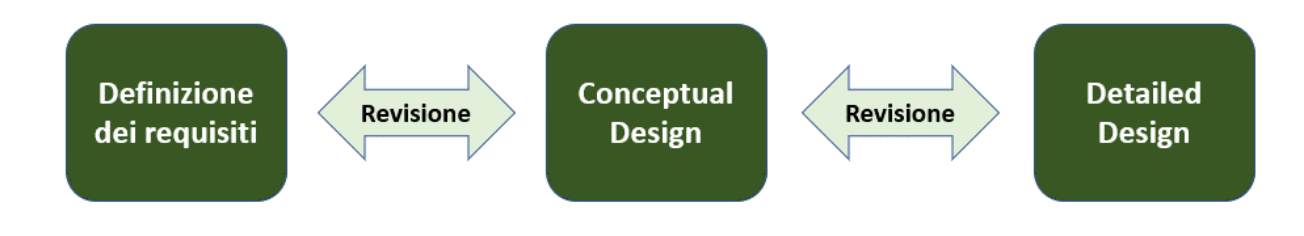

*Figura 2.1: Processo di sviluppo prodotto*

### <span id="page-10-1"></span><span id="page-10-0"></span>**2.2 Target Cost Management**

Durante la fase di progettazione concettuale (conceptual design) vengono prese le decisioni che determinano l'architettura della turbina a gas. Si tratta dunque di un momento estremamente importante per la definizione del costo finale del prodotto.

In tale situazione, il progettista è chiamato a compiere delle scelte di design e di ingegnerizzazione cercando di contenere il costo prodotto ed eseguendo una progettazione secondo un livello di costo fissato (costo target) dalle dinamiche di mercato.

In questo stadio, il problema progettuale risulta particolarmente complesso per i numerosi fattori che influenzano il costo e che devono essere presi in considerazione. Tra questi si possono citare la potenza, l'efficienza, il costo della materia prima, le dimensioni del lotto di produzione, il tipo di impianto produttivo e il suo posizionamento geografico.

Qualsiasi scelta di progetto rappresenta perciò un tentativo di ottimizzare ognuno di questi parametri al fine di ottenere un prodotto che rispecchi la qualità e il costo cercato. [1]

Inoltre, è bene puntualizzare che apportare modifiche al progetto diventa più dispendioso e difficoltoso al progredire del suo avanzamento.

Infatti, come è noto dalla letteratura, sebbene la maggior parte dei costi venga sostenuto in fase di produzione, l'80% del costo prodotto è impegnato durante i primi stadi di concepimento [\(Figura 2.2\)](#page-11-0).

In altre parole, l'80% del costo del prodotto è definito da decisioni prese nelle prime fasi di progettazione e di ingegnerizzazione. [2]

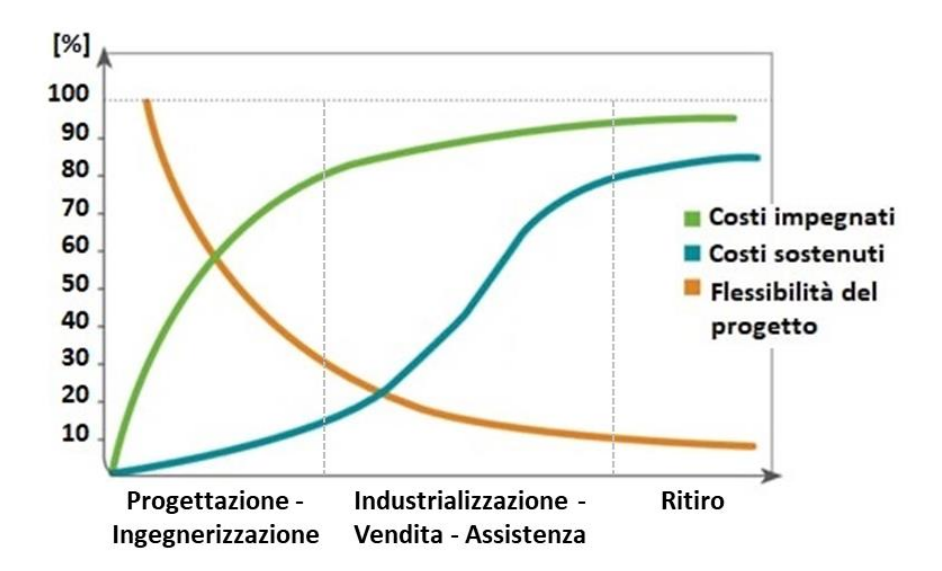

*Figura 2.2: Costi impegnati e sostenuti durante il ciclo di vita del prodotto*

<span id="page-11-0"></span>Si deve poi comprendere che una corretta valutazione dei costi che l'azienda dovrà affrontare permette di soddisfare le aspettative iniziali di progetto e di definire il capitale da immobilizzare senza che si verifichino problemi di mancanza di fondi o di sottrazione di una parte di essi da altri progetti.

La consapevolezza di queste dinamiche favorisce una maggiore competitività aziendale in un contesto in cui sempre più si cerca di migliorare il prodotto abbattendo i costi e i tempi di produzione.

È chiaro che quanto appena detto si applica anche per una azienda strutturata che lavora nel settore Oil&Gas, che perciò necessita di uno strumento per stimare il costo al più presto e nella maniera più accurata possibile al fine di contenere la differenza tra costo atteso e costo effettivo.

La stima dei costi dalla fase di ideazione e sviluppo prodotto è uno dei principi cardine del target cost management (TCM), una disciplina in grado di individuare e gestire le cause dei costi, cogliendo il legame tra questi e il valore che il cliente attribuisce al prodotto.

Le aziende che applicano il TCM si avvalgono di tecniche di progettazione concorrenziali (concurrent engineering) e di team multidisciplinari che spesso sono coadiuvati da tool di stima parametrici durante tutto il processo decisionale.

I tool di stima parametrica si basano su algoritmi di stima parametrica che necessitano di un'analisi del prodotto molto dettagliata a livello di specifiche costruttive e di processo di produzione.

Durante la fase di progettazione concettuale le informazioni reperibili sono poche e mancano di affidabilità. Ciononostante, tale metodologia è preferibile alle tecniche di stima qualitativa (tecniche intuitive e analogiche) e alle tecniche analitiche che, come quelle parametriche, sono di natura quantitativa.

Il limite delle tecniche di stima qualitativa è che, essendo applicate da un operatore umano, soffrono di scarsa attendibilità per mancanza di oggettività e ripetibilità.

I metodi analitici, al contrario, sono i più precisi, ma necessitano di molto tempo e di input che spesso non sono disponibili in fase preliminare di progettazione.

I tool di stima parametrica consentono di raggiungere un livello di accuratezza accettabile per la definizione del concept di una turbina a gas, presentando un discostamento tra valori attesi e stimati compreso tra il 10 e il 15%.

Altri vantaggi nell'utilizzo delle tecniche parametriche sono: [3]

- Risparmio di tempo;
- Riduzione degli errori commessi, in particolare rispetto alle tecniche qualitative;
- Affidabilità maggiore nell'individuazione dei cost drivers;

• Maggiore flessibilità e dinamicità al variare del progetto.

Come già detto nell'introduzione, per il caso studio di questa ricerca si sfrutta un software che integra proprio degli algoritmi di stima parametrica.

Attraverso le analisi condotte dai tool si è in grado di capire se è conveniente procedere con la realizzazione del progetto e, in caso positivo, quale sia il processo migliore.

# <span id="page-14-0"></span>**3 Metodo**

In questo capitolo verrà illustrato inizialmente il procedimento che si segue nella valutazione del costo parametrico di una nuova macchina turbogas attraverso una flow chart riassuntiva per poi spiegare nel dettaglio come sono ricavati i modelli di costo, essenziali per le stime.

Infine, si accenna al metodo del Robust Design, il Design of Experiments, a cui ci si è ispirati per lo studio finale esposto in questa tesi.

### <span id="page-14-1"></span>**3.1 Flow chart dell'analisi parametrica**

In **Errore. L'origine riferimento non è stata trovata.** si riporta uno schema del lavoro svolto in questo studio. Esso serve a farsi un'idea dell'utilità delle metodologie e dei software di cui si parla nei capitoli [3](#page-14-0) e [4.](#page-38-0)

In seguito, si approfondirà meglio nel capitolo relativo al caso studio [\(6più sotto\)](#page-55-0), come gli strumenti sono stati utilizzati per questa specifica applicazione.

Come si può intuire dal diagramma di flusso sottostante, due sono stati i mezzi che hanno consentito di completare le attività che ci si erano prefissate: DVT (stime parametriche) e Leancost (stime analitiche).

Entrambi sono software di cui si discuterà nei capitoli [3](#page-14-0) e [4.](#page-38-0)

In particolare, il DVT si basa sulle tecniche di stima parametrica a cui si è accennato già nel capitolo 2 e di cui si parla per esteso in questo capitolo.

Come si può vedere da **Errore. L'origine riferimento non è stata trovata.**, per l'analisi di design alternativi si è modificato il disegno tridimensionale e i parametri geometrici di una macchina turbogas già esistente.

In questo modo, si sono potute eseguire stime di costo parametriche (DVT) e analitiche (Leancost).

I risultati delle due analisi sono stati confrontati per verificare l'efficienza del tool parametrico.

Si precisa che questo step di controllo è stato richiesto poiché tale strumento è ancora in fase di perfezionamento, ma non sarà più necessario dal momento in cui verrà messo in commercio.

In un secondo momento, si prosegue con un confronto del costo di tale macchina con quello di un'altra macchina dimensionalmente simile.

Infine, si termina la valutazione con un'analisi di robustezza delle due alternative.

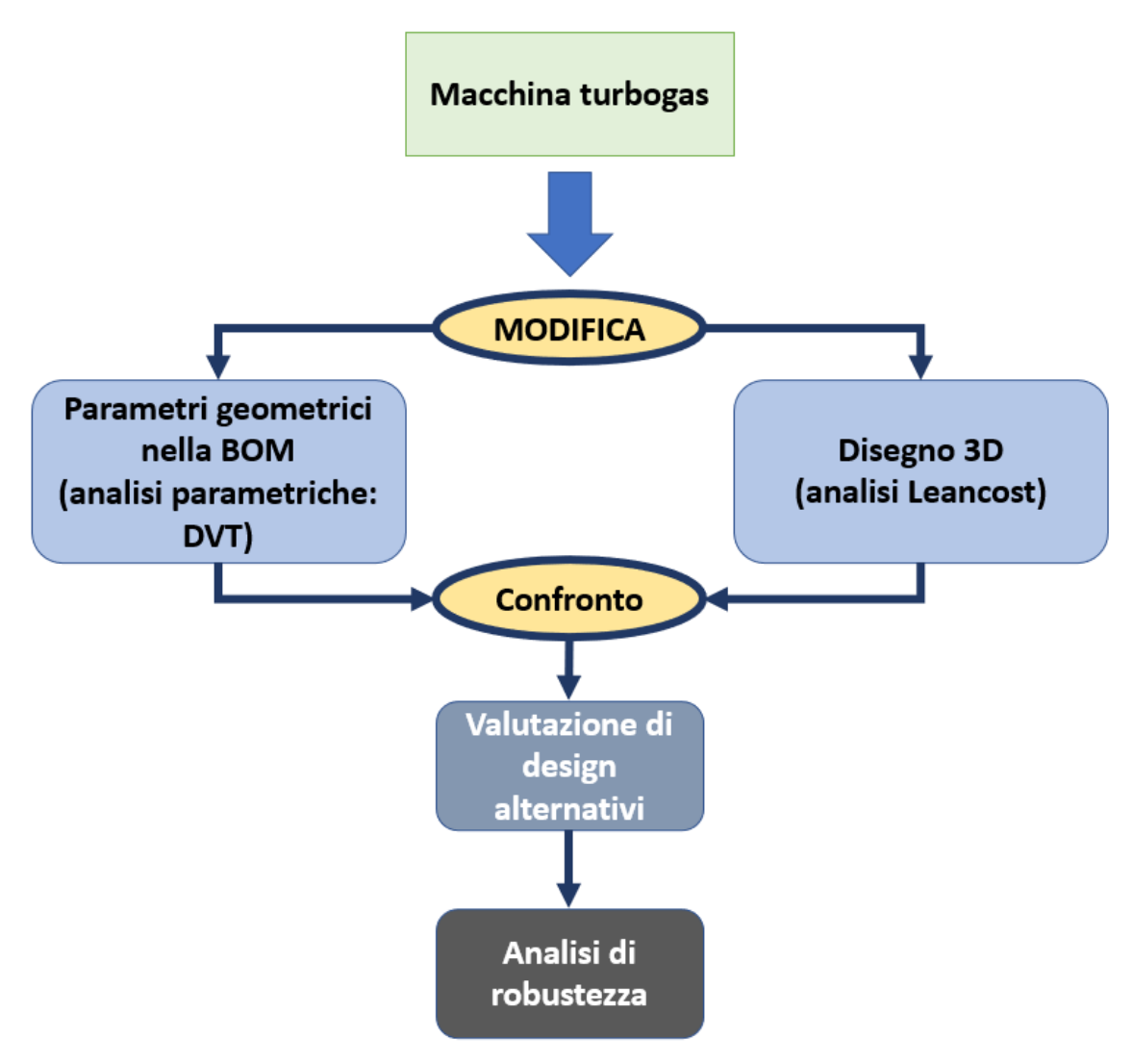

<span id="page-15-0"></span>*Figura 3.1: Flow chart dell'analisi parametrica*

### <span id="page-16-0"></span>**3.2 Implementazione dei modelli di costo parametrici**

In questo capitolo si descrivono gli step che conducono alla definizione dei modelli integrati nei tool di stima utilizzati dai progettisti di macchine turbogas per la valutazione del costo prodotto e di design alternativi.

Tutti gli step descritti in questo capitolo sono automatizzati dal DVT di cui si parlerà nel capitolo [4.1.](#page-38-1)

Innanzitutto, tali modelli si basano sostanzialmente su algoritmi di machine learning.

Come ogni algoritmo di machine learning è di essenziale importanza la raccolta di dati da usare come riferimento sia per le fasi di apprendimento che di miglioramento delle performance.

Dunque, durante il primo step si procede con il ricavare un database (DB) che serve per due finalità: allenare gli algoritmi di stima di costo e allo stesso tempo verificare che le stime ottenute siano accettabili e, conseguentemente, che il modello matematico con cui sono state generate sia affidabile.

#### <span id="page-16-1"></span>**3.2.1 Generazione dei database**

La generazione dei database è fatta in parte manualmente poiché si devono raccogliere dati relativi alla famiglia di componenti che lo popolano.

Nello specifico del tool di costo parametrico applicato a macchine turbogas, i dati necessari sono di natura geometrica, tecnologica, relativi a processi produttivi (ad esempio dimensioni dei lotti) e possono essere reperiti da tavole tecniche e da informazioni aziendali. A questi si aggiungono dati di costo ricavati da analisi di Should Cost che servono come riferimento per la verifica del corretto funzionamento dell'algoritmo.

Le caratteristiche principali di un database da cui dipenderà l'analisi di costo sono:

• N° di parametri indipendenti: ovvero il numero dei dati geometrici e non geometrici che saranno poi forniti come input al tool di costificazione.

- N° di records: ovvero il numero di componenti presi in esame e per i quali si estrapolano i parametri indipendenti.
- Tipo di componenti: nel caso si scelga di raccogliere nello stesso DB componenti con geometria simile, ma non identica per avere una maggiore diversificazione dei parametri ed evitare problemi di overfitting.

La [Figura 3.2](#page-17-0) è uno schema semplificato di un database: H, L, S rappresentano i parametri estrapolati dalle tavole tecniche e CD-XX, YY, ZZ, TT i componenti considerati per lo studio.

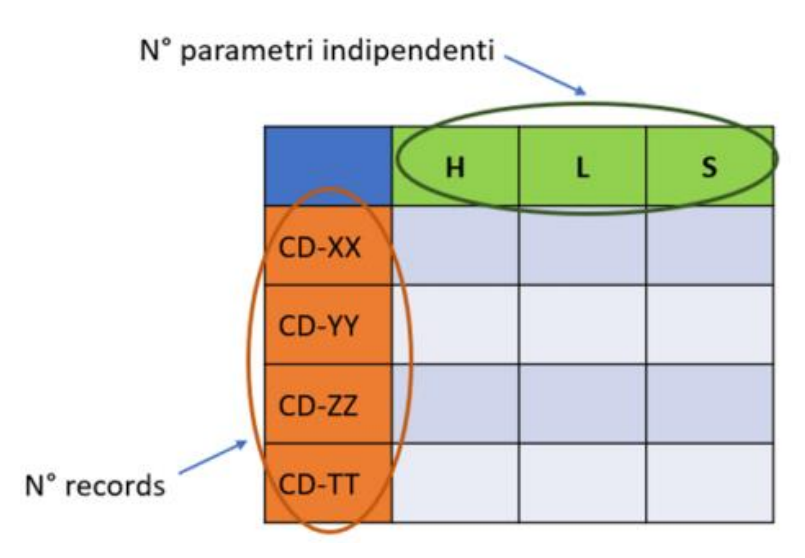

*Figura 3.2: Database semplificato*

<span id="page-17-0"></span>Per tenere conto della variabilità geometrica e dimensionale si genera più di un database andando a combinare in maniera diversa le caratteristiche principali.

In particolare, il database originale può essere variato diminuendo il numero di parametri indipendenti da cui il costo dipende e/o aumentando il numero di records (si parla di moltiplicazione dei records).

La moltiplicazione può avvenire per:

- Tipologie di materiali
- Lotti
- Countries
- Costi materia prima

Per la diminuzione del numero di parametri si può andare a utilizzare invece un'analisi Pearson.

#### <span id="page-18-0"></span>**3.2.2 Analisi Pearson**

L'analisi Pearson si basa sul concetto di correlazione tra variabili.

Il legame è valutato mediante un indice di correlazione (**r**) che può variare tra -1 e +1. Ambedue i valori estremi rappresentano relazioni perfette tra le variabili, mentre 0 rappresenta l'assenza di relazione.

L'analisi Pearson è attualmente inserita nel tool e permette di eseguire più test sui database variando ogni volta il numero di parametri del modello di costo.

Inizialmente si selezionano le variabili del database che si vuole andare a testare e che quindi andranno a comporre la matrice di correlazione [\(Tabella 3-1\)](#page-19-0), che permette di raffrontare le diverse variabili.

Sulla diagonale di queste matrici sono presenti tutti 1 poiché queste caselle rappresentano la correlazione di una variabile rispetto a sé stessa.

Si può notare la presenza di valori evidenziati in rosso, altri evidenziati in giallo e valori non evidenziati. L'evidenziazione è funzione del livello di correlazione, dove quest'ultimo risulta essere definito in funzione del valore scelto del coefficiente di correlazione **r**.

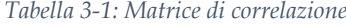

<span id="page-19-0"></span>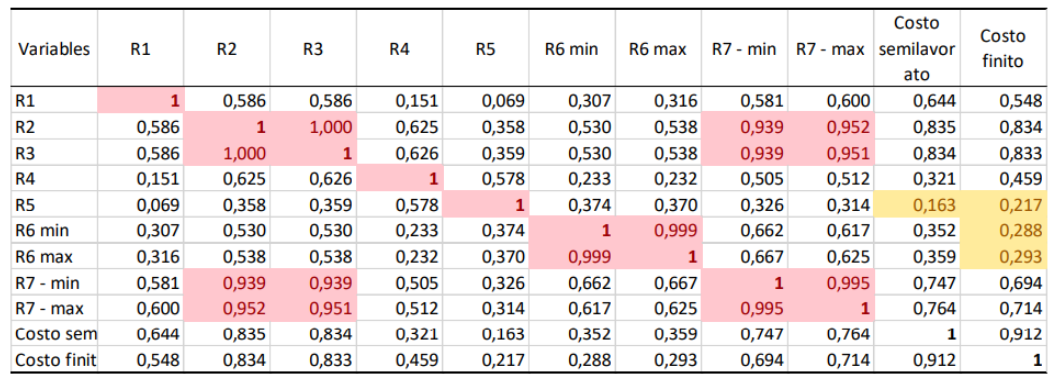

Per procedere con la spiegazione si ipotizzano due valori di soglia del coefficiente di correlazione:

- **r** < 0,3: valori di bassa correlazione con il costo (valori evidenziati in giallo);
- **r** > 0,8: valori di elevata correlazione tra le variabili (valori evidenziati in rosso).

Per prima cosa, si eliminano quei parametri che hanno una bassa correlazione con il costo.

Ad esempio, da [Tabella 3-1](#page-19-0) si evince che il parametro R5 presenta una bassa correlazione con i costi, infatti il suo valore di **r** risulta essere inferiore a 0,3. Pertanto, lo si elimina.

Controllando i restanti valori, non risultano esserci altri parametri che hanno una bassa correlazione con il costo, è quindi possibile eliminare le colonne dei costi e concentrarsi sulle correlazioni tra i vari parametri.

Il secondo step si prefigge proprio di valutare la correlazione tra i parametri.

Per far ciò si aggiunge una colonna che rappresenta la sommatoria per ciascuna riga dei valori di correlazione [\(Tabella 3-2\)](#page-20-0). Un valore elevato indica che la variabile corrispondente è fortemente correlata alle altre.

<span id="page-20-0"></span>

| Variables      | R1    | R <sub>2</sub> | R3    | R4    | R <sub>6</sub> min | R6 max | $R7 - min$ | $R7 - max$ | Sommato<br>ria valori<br>di<br>Pearson<br>(solo<br>variabili) |
|----------------|-------|----------------|-------|-------|--------------------|--------|------------|------------|---------------------------------------------------------------|
| R1             | 1     | 0,586          | 0,586 | 0,151 | 0,307              | 0,316  | 0,581      | 0,600      | 4,126842                                                      |
| R <sub>2</sub> | 0,586 | $\mathbf{1}$   | 1,000 | 0,625 | 0,530              | 0,538  | 0,939      | 0,952      | 6,171367                                                      |
| R <sub>3</sub> | 0,586 | 1,000          | 1     | 0,626 | 0,530              | 0,538  | 0,939      | 0,951      | 6,169081                                                      |
| R4             | 0,151 | 0,625          | 0,626 |       | 0,233              | 0,232  | 0,505      | 0,512      | 3,884473                                                      |
| R6 min         | 0,307 | 0,530          | 0,530 | 0,233 | 1                  | 0,999  | 0,662      | 0,617      | 4,877337                                                      |
| R6 max         | 0,316 | 0,538          | 0,538 | 0,232 | 0,999              |        | 0,667      | 0,625      | 4,915544                                                      |
| R7 - min       | 0,581 | 0.939          | 0,939 | 0,505 | 0.662              | 0.667  | 1          | 0.995      | 6,288853                                                      |
| R7 - max       | 0,600 | 0,952          | 0,951 | 0,512 | 0,617              | 0,625  | 0,995      |            | 6,250955                                                      |

*Tabella 3-2: Secondo step: eliminazione dei parametri intercorrelati*

Prendendo, ad esempio, il parametro R1, si nota che non risulta essere fortemente correlato con nessun altro parametro, in quanto non si ha nessun valore di **r** maggiore di 0,8, a parte l'autocorrelazione dello stesso parametro; ciò vuol dire che il parametro R1 non deve essere eliminato.

Spostandosi su R2 si nota una forte correlazione con R3, infatti il valore di **r** risulta pari ad 1; in questo caso i due parametri sono altamente correlati e quindi uno dei due va necessariamente eliminato. Per decidere quale eliminare si fa riferimento alla colonna della sommatoria, andando a eliminare quel parametro che presenta una sommatoria più elevata, in quanto si sa che essa è indice di una maggiore correlazione con gli altri parametri. Si applica quindi il procedimento a tutti i parametri fino quando non si arriva ad avere parametri che non risultano essere correlati tra loro, come raffigurato in [Tabella 3-3:](#page-21-1)

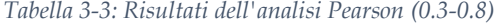

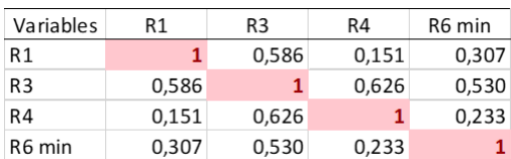

<span id="page-21-1"></span>Tale analisi è perfezionata nel DVT considerando la cross-correlazione di un gruppo di parametri rispetto al costo, per cui può capitare che siano ammessi parametri con basso indice di correlazione, ma che insieme con altri hanno un valore della **r** di Pearson elevato.

Inoltre, i parametri usati per effettuare la moltiplicazione dei records sono sempre riservati, ossia non possono essere mai eliminati dall'analisi di Pearson in quanto garantiscono la molteplicità dei records.

#### <span id="page-21-0"></span>**3.2.3 Implementazione dei modelli di costo**

Una volta ottenuti i database, tramite DVT si possono suddividere i dati in essi contenuti in set di training e set di testing [\(Figura 3.3\)](#page-22-1).

Una percentuale tipica di dati di test è il 20% del totale.

Il set di training serve per l'allenamento degli algoritmi di machine learning.

Tramite tale set i diversi algoritmi predicono dei costi il cui valore è confrontato poi con i costi dell'analisi di Should Cost presenti nel set di testing.

L'errore relativo (MAPE) più basso permette al tool di scegliere il modello (algoritmo) migliore per una determinata famiglia di parti (database).

Il MAPE (Mean Absolute Percentage Error) può essere calcolato tramite la seguente formula:

$$
MAPE = \frac{1}{n} \sum_{i=1}^{n} \left( \frac{|y_i - \hat{y}_i|}{y_i} \times 100 \right)
$$

Dove<sup>.</sup>

yi : valore predetto;

 $\hat{y}_i$  : valore di riferimento ricavato dall'analisi di Should Cost;

#### n : numero di iterazioni (valori predetti).

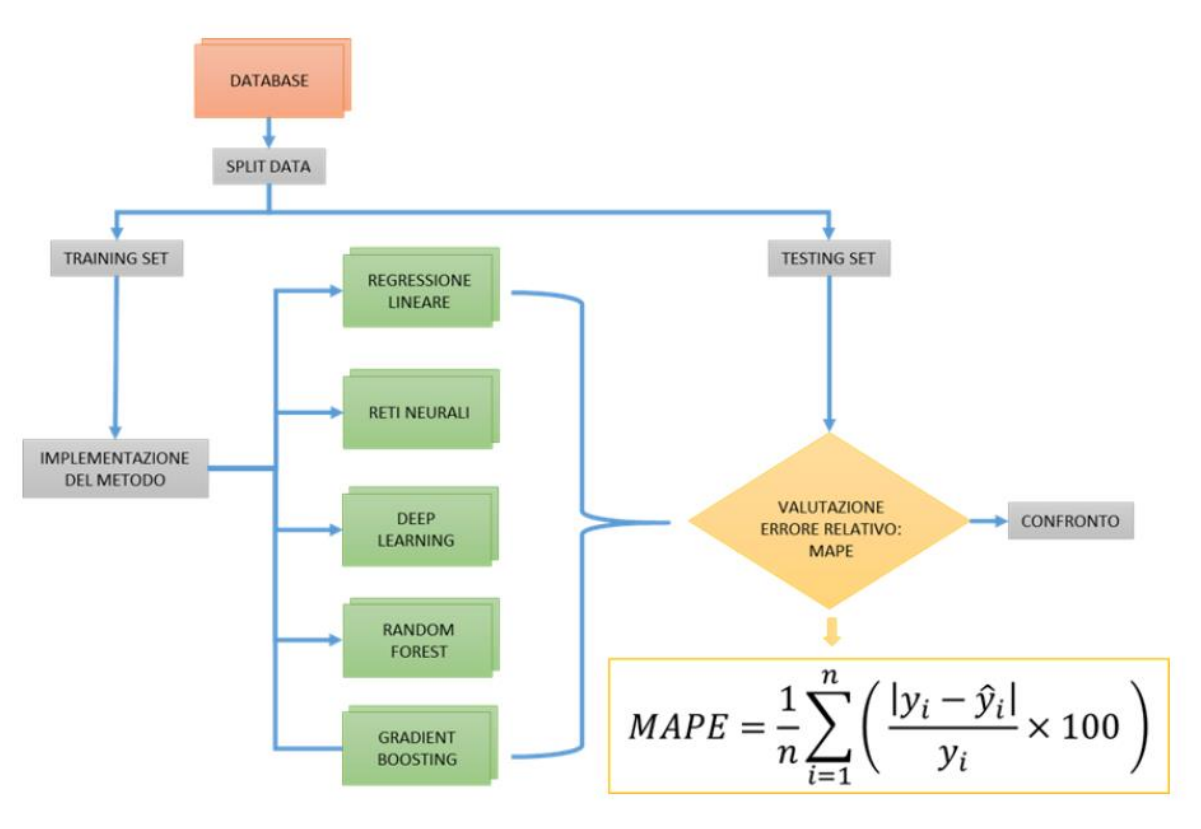

*Figura 3.3: Modalità con cui si ottiene il modello di costo*

<span id="page-22-1"></span>Di seguito si riportano gli approcci tipici delle tecniche di stima parametrica i cui algoritmi sono implementati nel DVT.

## <span id="page-22-0"></span>**3.3 Algoritmi per la stima parametrica dei costi**

La metodologia di stima parametrica può essere sviluppata seguendo due approcci:

1. Approccio tradizionale, in cui si determina il modello di costo mediante delle funzioni analitiche lineari definite "Relazioni di stima di costo" (CER) e ricavate da metodologie statistiche.

2. Approccio innovativo, in cui si determina il modello di costo mediante tecniche di machine learning, come reti neurali (artificial neural network o deep learning) o tecniche basate sugli alberi decisionali (random forest o gradient boosting).

Da questi metodi di predizione scaturiscono diversi modelli di costo con capacità predittiva e carenze diverse.

Il confronto dei MAPE per ogni tecnica permette al tool di individuare di volta in volta il modello migliore per la specifica simulazione.

#### <span id="page-23-0"></span>**3.3.1 Regressione lineare**

Il metodo principale con cui è realizzata la stima dei costi parametrici nel caso tradizionale è quello della regressione lineare.

Esso tenta di stabilire la natura della relazione tra le variabili fornendo un meccanismo di previsione basato su tecniche statistiche.

Si considerano due diversi tipi di variabili: dipendenti, designate dal simbolo y e indipendenti, designate dal simbolo x. La variabile y rappresenta un tipo di costo, mentre le variabili x rappresentano vari parametri del sistema.

La regressione, quindi, è un ramo della statistica che permette di quantificare la relazione tra la variabile dipendente e una o più variabili indipendenti e di descrivere l'accuratezza di tale relazione.

Sebbene nella realtà, la relazione possa essere non lineare, sono state analizzate sole le forme lineari di regressione (semplice e multipla).

La scelta della linearità può sembrare una semplificazione eccessiva del problema, ma ci sono diverse buone ragioni per adottare questo approccio.

In primis, i costi dovrebbero logicamente, e spesso è così, variare in modo lineare con la maggior parte delle caratteristiche fisiche e prestazionali.

Inoltre, molte funzioni curvilinee ed esponenziali possono essere trasformate in una forma lineare, prestandosi così all'analisi lineare. [3]

#### **3.3.1.1 Regressione lineare semplice**

Si parla di regressione lineare semplice quando è necessaria una sola variabile indipendente per stimare il valore di y. La variabile y è correlata alla variabile x dalla seguente espressione:

$$
y = \beta_0 + \beta_1 x
$$

Dove:

 $\beta_0$  = Intercetta

 $\beta_1$  = Coefficiente angolare

 $X =$  variabile indipendente

Y = variabile dipendente

I coefficienti  $\beta_0$  e  $\beta_1$  possono essere calcolati graficamente tramite interpolazione lineare. [\(Figura 3.4\)](#page-25-0) [4]

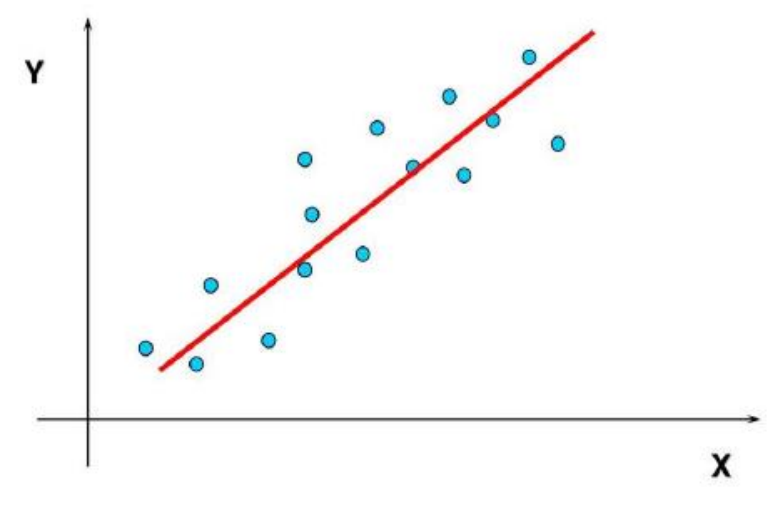

*Figura 3.4: Regressione lineare semplice*

#### <span id="page-25-0"></span>**3.3.1.2 Regressione lineare multipla**

A differenza della regressione lineare semplice, la regressione lineare multipla è caratterizzata da n variabili dipendenti. L'equazione assume la seguente forma:

$$
y = \beta_0 + \beta_1 x_1 + \beta_2 x_2 + \dots + \beta_n x_n
$$

Dove

 $\beta_0$  = Intercetta

 $\beta_1$  = Coefficiente angolare di x<sub>1</sub>

 $\beta_n$  = Coefficiente angolare di  $x_n$ 

X= variabile indipendente

Y= variabile dipendente

I coefficienti  $\beta_1$  e  $\beta_n$  possono essere calcolati matematicamente.

Sia per la regressione lineare semplice che per la regressione lineare multipla, il coefficiente di determinazione  $R^2$  permette la misura dell'accuratezza delle equazioni. Può avere un valore compreso tra -1 e +1. In **Errore. L'origine riferimento non è stata trovata.** si vede chiaramente che maggiore è il numero in valore assoluto, migliore è l'adattamento della retta di regressione ai dati effettivi. [4]

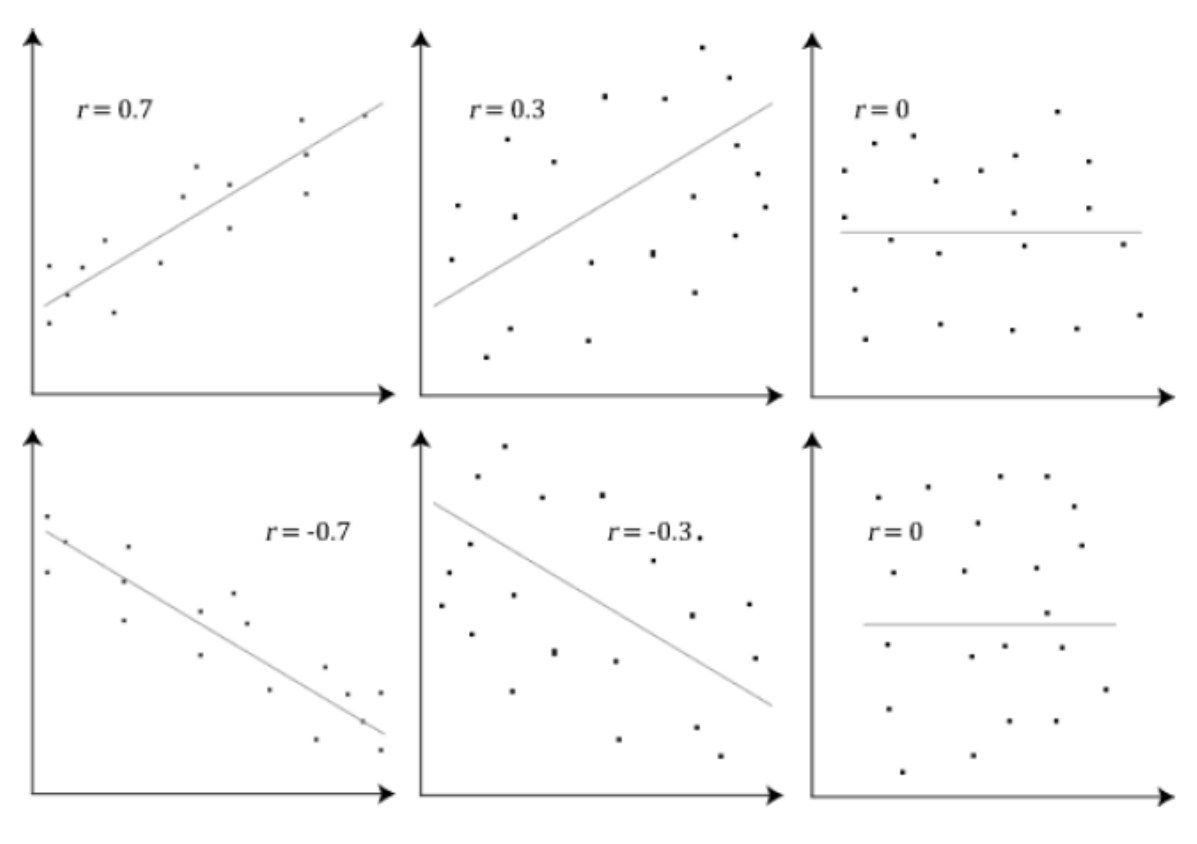

*Figura 3.5: Andamento coefficiente R<sup>2</sup>*

### <span id="page-26-1"></span><span id="page-26-0"></span>**3.3.2 Reti neurali**

Le reti neurali, definite dall'acronimo ANN (Artificial Neural Networks) sono un approccio innovativo di machine learning che permette di sviluppare problemi computazionali complessi in maniera veloce.

Esse si ispirano alle funzionalità del cervello umano ed alla sua struttura, che può essere rappresentata come una rete di neuroni interconnessi tra loro e in grado di accumulare nel tempo le conoscenze in maniera "distribuita": l'informazione viene codificata per mezzo di impulsi elettrici nei neuroni ed è immagazzinata modificando la struttura molecolare e fisica delle connessioni.

Analogamente, l'ANN è costituita da tante "unità" chiamate neuroni che, considerando l'architettura di rete più comune ("Multilayer Perceptron") [\(Figura 3.6\)](#page-28-0), sono disposte in strati successivi: ciascun neurone è tipicamente collegato a tutti i neuroni dello strato successivo tramite connessioni pesate o sinapsi. Una connessione è un valore numerico (il "peso" appunto). È possibile individuare tre strati principali:

- Strato di input (input layer): costituito da neuroni che rappresentano la sorgente dei dati;
- Strato di output (output layer): costituito da neuroni che producono la risposta finale della rete;
- Strato intermedio (hidden layer): Può essere più di uno e contiene dei neuroni nascosti.

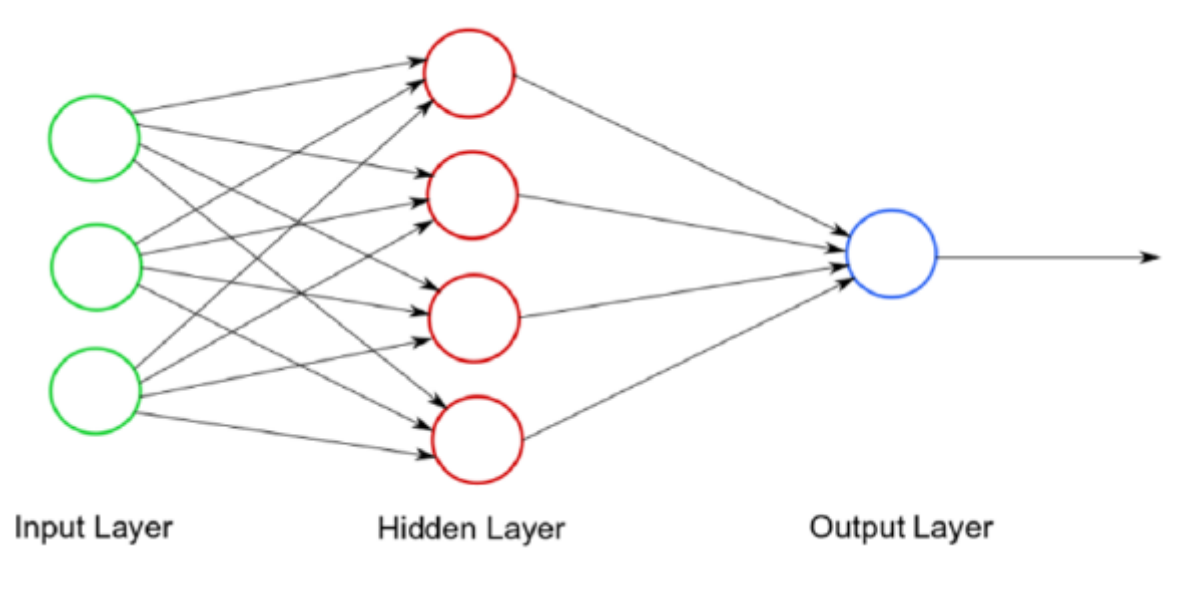

*Figura 3.6: Architettura reti neurali*

<span id="page-28-0"></span>Ciascun neurone dello strato intermedio, somma i valori pesati di tutti i neuroni ad esso collegati e aggiunge un valore di bias. A questo risultato viene applicata una funzione di attivazione che trasforma matematicamente il valore prima di passarlo allo strato successivo. In questo modo i valori di input vengono propagati attraverso la rete fino a restituire l'output.

Oltre alla struttura, un'altra similitudine fra la rete neurale ed il cervello umano è la capacità di apprendere.

Un ANN per funzionare correttamente ha bisogno di essere allenata, cioè si richiede all'utilizzatore di immagazzinare una sempre maggior quantità di dati dettagliati e di informazioni che possano addestrare la rete neurale (tali dati sono chiamati "patterns"). Questa operazione permette di determinare la struttura definitiva della rete e quindi di determinare i valori dei parametri caratteristici (pesi e bias).

Da quanto detto, una rete può essere vista come un sistema a scatola chiusa in grado di fornire un output a fronte di un dato input.

Sono tre gli aspetti principali che descrivono e caratterizzano una ANN:

• Architettura della rete: definita dal numero di neuroni per ogni strato, il numero di strati intermedi e le connessioni tra i neuroni;

- Tipologia della funzione di attivazione: tipicamente non lineare (funzione sigmoidale o funzione tangente iperbolica);
- Modalità di apprendimento: può essere di tipo supervisionato o non supervisionato. Nel primo caso i pesi vengono modificati sulla base dell'errore commesso dalla rete rispetto ai dati reali di output (ciò è possibile se si è a conoscenza di coppie di input-output). Nel caso del non supervisionato invece i pesi variano nel corso dell'apprendimento in base ad una regola definita a priori che non utilizza l'errore rispetto al dato del parametro dipendente. [4]

#### **3.3.2.1 Algoritmo di Backpropagation**

Tra le diverse tecniche di apprendimento supervisionato la più utilizzata è l'algoritmo di Backpropagation (BP). L'obiettivo di questa tecnica è quello di determinare l'intensità delle connessioni tra i nodi e quindi i valori dei parametri caratteristici (pesi e bias).

Tale algoritmo è costituito da due fasi: forward (in avanti) e backward (all'indietro).

In particolare, nella fase forward i pattern di apprendimento (coppie di dati inputoutput) sono presentati ai nodi di input. La risposta della rete si sviluppa lungo i livelli intermedi fino ad arrivare ai nodi di output. Durante questa fase i pesi ed i bias rimangono invariati.

Nella fase backward, l'errore esistente tra il processo reale e la risposta della rete viene calcolato e propagato all'indietro attraverso i nodi. Tramite opportune formule di aggiornamento i pesi ed i bias vengono modificati fino al primo livello della rete (quello di input).

L'aggiornamento dei parametri caratteristici nel corso dell'addestramento può essere visto come un problema di ottimizzazione di una funzione obiettivo volta a minimizzare l'errore medio compiuto sull'insieme dei pattern di apprendimento.

Un tipico problema di questa tecnica è il problema dell'overfitting (detto anche overlearning): si verifica quando la rete apprende in modo ottimo la risposta ai pattern di input-output perdendo però la capacità di generalizzazione e di risposta a dati di input non ancora sperimentati.

Il processo di apprendimento termina con una fase finale di convalida dove, tramite l'utilizzo di pattern diversi da quelli di apprendimento, si verifica se l'algoritmo fornisce risultati soddisfacenti. [4]

#### **3.3.2.2 Cross validation**

La cross-validation (o convalida incrociata) è una tecnica statistica usata nel machine learning per eliminare il problema dell'overfitting nei training-set. In particolare, la convalida incrociata cosiddetta k-fold si sviluppa nel seguente modo:

1. Si dividono i dati di input in k sottoinsiemi di dati (noti anche come fold);

2. Si addestra il modello su tutti i sottoinsiemi tranne uno (k-1) e quindi si valuta il modello sul sottoinsieme che non è stato utilizzato per l'addestramento. Ciò significa che ogni volta uno dei sottoinsiemi k viene usato come set di test, mentre gli altri sottoinsiemi k-1 sono messi insieme per formare un set di allenamento [\(Figura 3.7\)](#page-31-1). Il processo viene ripetuto k volte, ogni volta con un diverso sottoinsieme riservato per la valutazione (ed escluso dall'addestramento).

L'esecuzione di una k-fold genera k modelli di machine learning, k origini dati di training e k origini dati di testing. Per ogni modello viene generato un parametro delle prestazioni e facendo la media si ottiene la prestazione complessiva. [4]

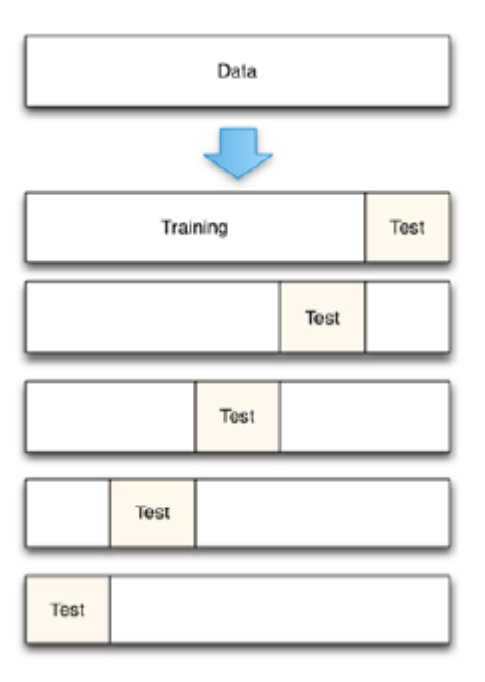

*Figura 3.7: Cross validation*

### <span id="page-31-1"></span><span id="page-31-0"></span>**3.3.3 Deep Learning**

Il deep learning è una particolare rete neurale che a differenza della rete neurale semplice, risulta essere composta dal almeno due livelli nascosti. Tipicamente le applicazioni Deep Learning tendono ad avere molti strati nascosti, nell'ordine della decina di unità [\(Figura 3.8\)](#page-32-0).

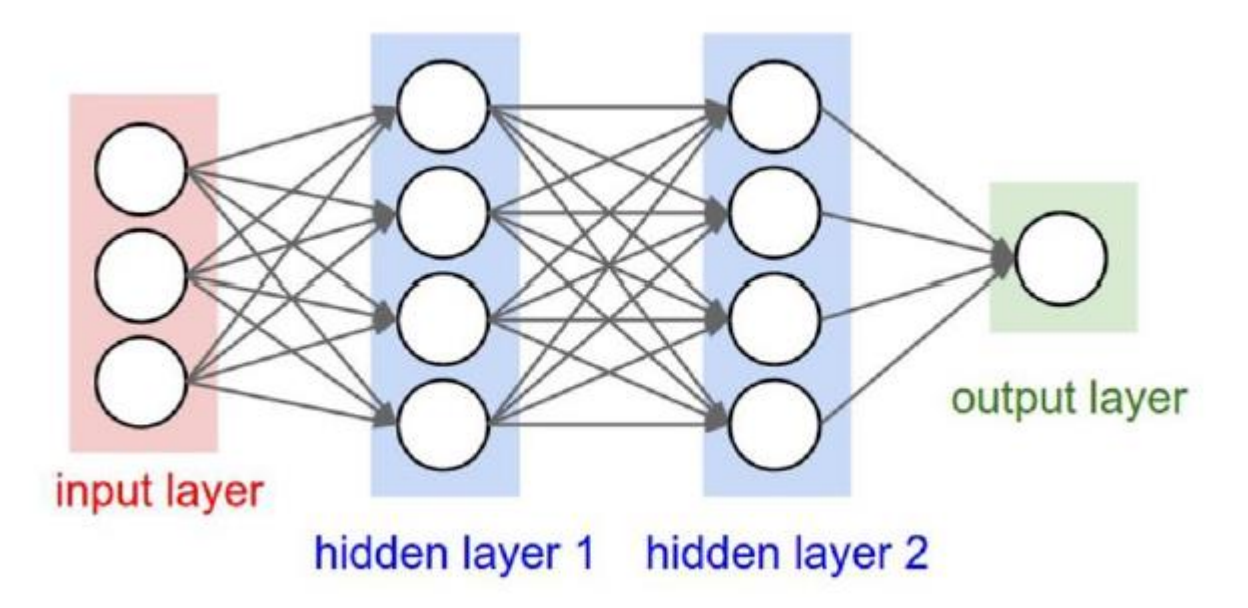

*Figura 3.8: Struttura Deep Learning*

<span id="page-32-0"></span>Si può immaginare il deep learning come un sistema che sfrutta una classe di algoritmi di apprendimento automatico, dove ciascun livello successivo utilizza l'uscita del livello precedente come input.

Gli algoritmi possono essere sia di tipo supervisionato sia non supervisionato e le applicazioni includono l'analisi di pattern (apprendimento non supervisionato) e classificazione (apprendimento supervisionato).

Inoltre, le caratteristiche di più alto livello vengono derivate da quelle di livello più basso per creare una rappresentazione gerarchica.

Di fatto applicando il deep learning, si ha quindi una macchina che riesce autonomamente a classificare i dati ed a strutturarli gerarchicamente, trovando quelli più rilevanti e utili alla risoluzione di un problema, migliorando le proprie prestazioni con l'apprendimento continuo.

È possibile dire che risulta essere la tecnica che più ripercorre le connessioni biologiche del cervello umano, le quali potenzialità trovano spazio in qualsiasi applicazione. [5]

#### <span id="page-33-0"></span>**3.3.4 Random Forest**

Il Random Forest è un algoritmo di machine learning molto popolare per la sua semplicità, facilità d'uso e interpretabilità; è una metodologia di apprendimento supervisionato per ensemble che appartiene alla famiglia di algoritmi dell'albero delle decisioni.

Un albero delle decisioni rappresenta un modello di classificazione o regressione in una struttura ad albero. Ogni nodo nella struttura ad albero rappresenta una particolare "domanda" su una caratteristica (feature), mentre ogni ramo una decisione e ogni foglia alla fine di un ramo il valore di output corrispondente [\(Figura 3.9\)](#page-34-0).

Per ottenere un risultato, partendo da uno specifico input, il processo decisionale inizia dal nodo radice (in cima) e percorre l'albero fino a raggiungere una foglia che contiene il risultato. In ogni nodo, il percorso da seguire dipende dai valori assunti dalle varie feature. Simile alle reti neurali, l'albero viene creato tramite un processo di apprendimento usando i dati di training.

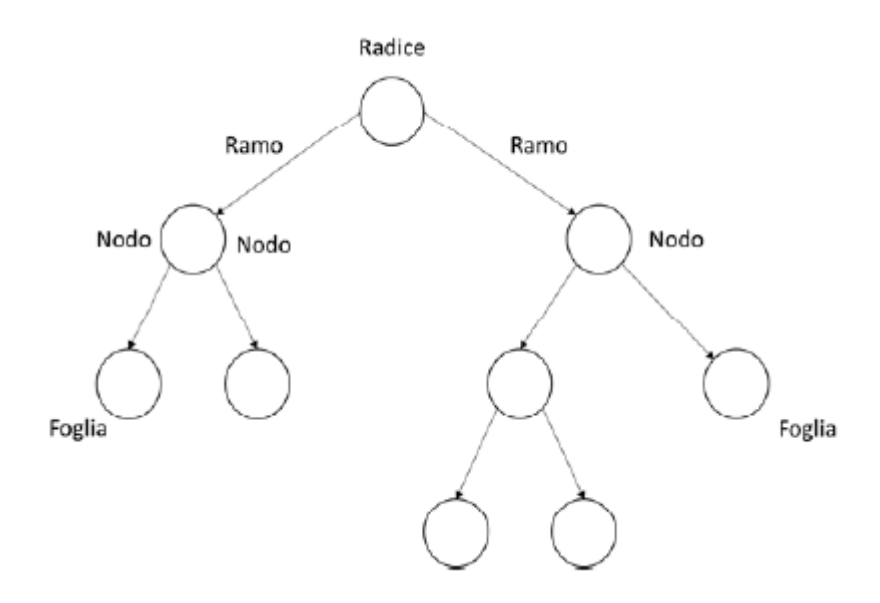

*Figura 3.9: Albero delle decisioni*

<span id="page-34-0"></span>Il Random Forest è costituito da un insieme di alberi decisionali diversi tra loro ma con la stessa origine di dati di training. Ogni albero delle decisioni viene creato da un sottoinsieme diverso e casuale dei dati di training.

Questa suddivisione permette di risolvere un tipico problema: se si creasse un unico albero decisionale per l'intero insieme di dati di training, si andrebbe incontro a un modello di predizione con una scarsa affidabilità dovuta alla presenza di overfitting sul training-set e di una varianza elevata.

Invece, il Random Forest è costituito da n alberi deboli ma che nel complesso costruiscono un insieme di "decision maker" in cui il risultato collettivo può essere creato con il voto a maggioranza in caso di classificazione o media in caso di regressione [\(Figura 3.10\)](#page-35-1).

Ciò compensa i potenziali errori dei singoli alberi in modo che si riduca la varianza e il modello sia più preciso. [4]

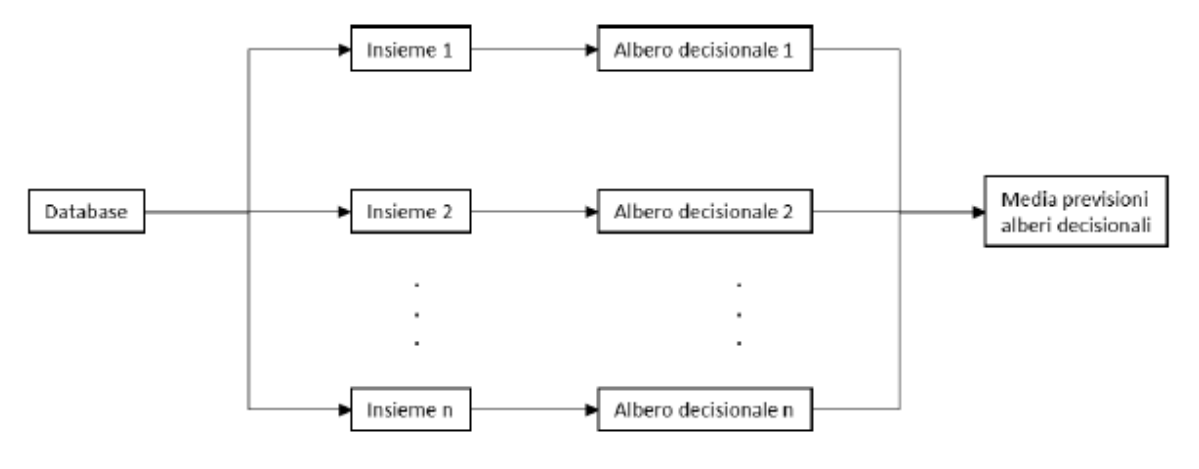

*Figura 3.10: Struttura Random Forest*

#### <span id="page-35-1"></span><span id="page-35-0"></span>**3.3.5 Gradient Boosting**

Il Gradient Boosting è un modello ensemble, ossia si basa su una combinazione di singoli modelli semplici, detti weak learner, che insieme creano un nuovo modello più potente chiamato strong learner.

Il modo in cui questa combinazione viene fatta è appunto definito tecnica boosting, in quanto inizia inserendo un modello iniziale, come ad esempio un albero o una regressione lineare, nei dati.

In seguito, viene creato un secondo modello in sequenza, che si concentra sulla previsione accurata dei casi in cui il primo modello ha prestazioni scarse; la combinazione di questi due modelli dovrebbe essere migliore di entrambi i modelli presi singolarmente.

In linea generale si può dire che il gradient boosting ragiona contrariamente rispetto alle tecniche descritte fino ad ora; infatti, anziché puntare a prevedere il risultato della variabile che vogliamo prevedere, si prefigge di prevedere gli errori del modello. Gli errori vengono stimati dai residui, ossia dalla differenza tra il valore realmente osservato e il valore previsto dal modello.
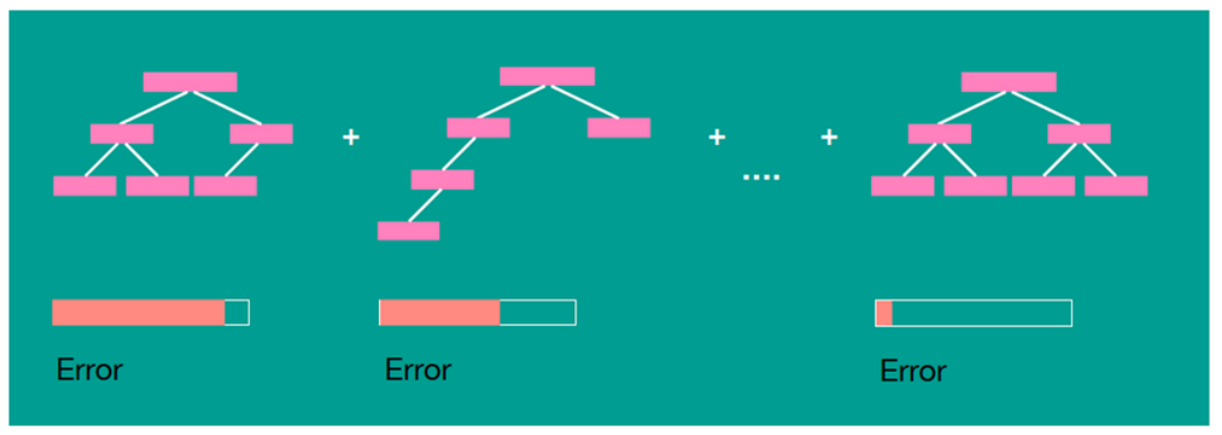

*Figura 3.11: Schema apprendimento Gradient Boosting*

<span id="page-36-0"></span>I residui vengono calcolati da alberi decisionali a più livelli di profondità e una volta calcolati i residui, il gradient boosting si avvale di un altro modello (solitamente sempre un albero di regressione) per prevedere i nuovi residui; iterando il modello punta a stimare i residui che, man mano, si riducono progressivamente.

Alla conclusione dell'algoritmo, l'errore complessivo del modello è ridotto rispetto all'inizio [\(Figura 3.11\)](#page-36-0).

Particolare interesse lo giocano i parametri caratteristici della tecnica stessa, ovvero la scelta del numero di alberi da utilizzare e il tasso di apprendimento.

Il primo rappresenta il numero di alberi che saranno adattati in serie per correggere gli errori di predizione, mentre il tasso di apprendimento, anche detto Learning Rate (LR), corrisponde alla velocità con cui l'errore viene corretto da ciascun albero al successivo ed è un semplice moltiplicatore che ricade nell'intervallo (0,1) con 0 escluso e 1 incluso.

Vari studi consigliano di impostare un LR basso piuttosto che alto in modo da ridurre la varianza complessiva del modello finale.

Questo tipo di tecnica si presta molto bene a problemi di regressione. [5]

## **3.4 Cenni di progettazione robusta**

Oltre al contenimento dei costi, per realizzare un prodotto di successo è importante garantire il raggiungimento di una soglia di qualità prefissata.

A tal fine, può essere applicata la progettazione robusta, una tecnica che definisce le linee guida per migliorare le performance del prodotto anche in presenza di fattori di disturbo incontrollati.

Un prodotto (o un processo) si qualifica robusto se si comporta come da progetto anche in condizioni non ideali.

Tramite la progettazione robusta quindi si può determinare la combinazione di parametri e il loro range di variazione entro cui le performance di prodotto sono insensibili ai fattori di disturbo.

Il processo di progettazione robusta segue un approccio sperimentale e fu introdotto dall'ingegner Taguchi alla fine degli anni '70 nell'ambito del Quality Movement.

Esso può essere applicato durante tutti gli stadi di progettazione, ma fornisce il miglior risultato se utilizzato durante la fase di conceptual design per definire al meglio le specifiche di prodotto e fissare degli obiettivi di performance realistici.

Un approccio tipico del Robust Design è quello del Design of Experiments (DOE) che si articola nei seguenti step [6]:

- 1. Identificazione dei fattori di controllo, di disturbo e degli obiettivi di performance;
- 2. Formulazione di una funzione obiettivo;
- 3. Pianificazione della fase sperimentale;
- 4. Avvio degli esperimenti;
- 5. Esecuzione dell'analisi;
- 6. Scelta del livello target dei fattori di controllo;
- 7. Fine dell'analisi o eventuale ripetizione.

Una volta conclusa la sperimentazione, si è in grado di stabilire se il prodotto risulterà stabile rispetto a fattori di rumore ossia se sia garantito un livello medio del parametro da controllare e se la sua varianza sia insensibile rispetto a tutte le fonti di variabilità.

## **4 Strumenti**

In questo capitolo si presentano gli strumenti che hanno permesso di stimare il costo della nuova macchina: DVT e LeanCost.

Il primo è uno strumento di stima di tipo parametrico, il secondo è invece di tipo analitico.

## **4.1 DVT**

Il Digital Value Tool (DVT) è un software che il Dipartimento di Ingegneria Industriale e Scienze Matematiche dell'Università Politecnica delle Marche sta sviluppando in collaborazione con l'azienda Baker Hughes. Esso consente di effettuare valutazioni di carattere economico in fase di progettazione concettuale e integra modelli di costo ottenuti attraverso tecniche di stima parametrica basate non solo su regressione lineare, ma anche e soprattutto su machine learning.

Gli utenti a cui esso è destinato sono progettisti di prodotto o di processo che ricevono assistenza nella computazione dei costi.

Nella fase di ideazione di tale tool, l'azienda ha richiesto che esso soddisfacesse i seguenti requisiti:

- R1. La stima dei costi fornita dallo strumento deve essere parametrica, basata sui driver (geometrici e non geometrici);
- R2. Lo strumento deve essere in grado di estrarre equazioni parametriche da una serie di punti dati memorizzati nel suo database;
- R3. Lo strumento deve essere in grado di regolare equazioni e coefficienti parametrici basandosi su dati aggiornati;
- R4. Lo strumento deve essere aperto per estendere la copertura ad altre famiglie di parti. Lo strumento fornisce un'interfaccia amministratore per aggiungere nuove famiglie di parti, definire i loro driver, inviare la serie di riferimenti di punti dati, ecc;
- R5. Lo strumento deve consentire l'estensione dei cost driver. Lo strumento fornisce un'interfaccia amministratore per aggiungere o modificare i driver di costo per una famiglia di parti esistente inviando un set di riferimento aggiornato (espanso) di punti dati;
- R6. Lo strumento deve consentire di eseguire calcoli basati su una serie multipla di punti dati (Actual Cost, Should Cost, Does Cost);
- R7. Lo strumento deve eseguire una convalida delle equazioni calcolate rispetto ai punti dati;
- R8. Lo strumento fornisce al costo calcolato l'accuratezza applicabile rispetto al set di dati di riferimento;
- R9. L'utente può selezionare la famiglia di parti su cui lavorare;
- R10. L'utente può selezionare il set di dati (Actual Cost, Should Cost, Does Cost);
- R11. L'utente inserisce i driver specifici della famiglia di parti selezionata;
- R12. Lo strumento valuta costi di materie prime, lavorazioni meccaniche.

### **4.1.1 Interfaccia**

In [Figura 4.1](#page-40-0) è mostrato uno schema che consente di capire il funzionamento del tool.

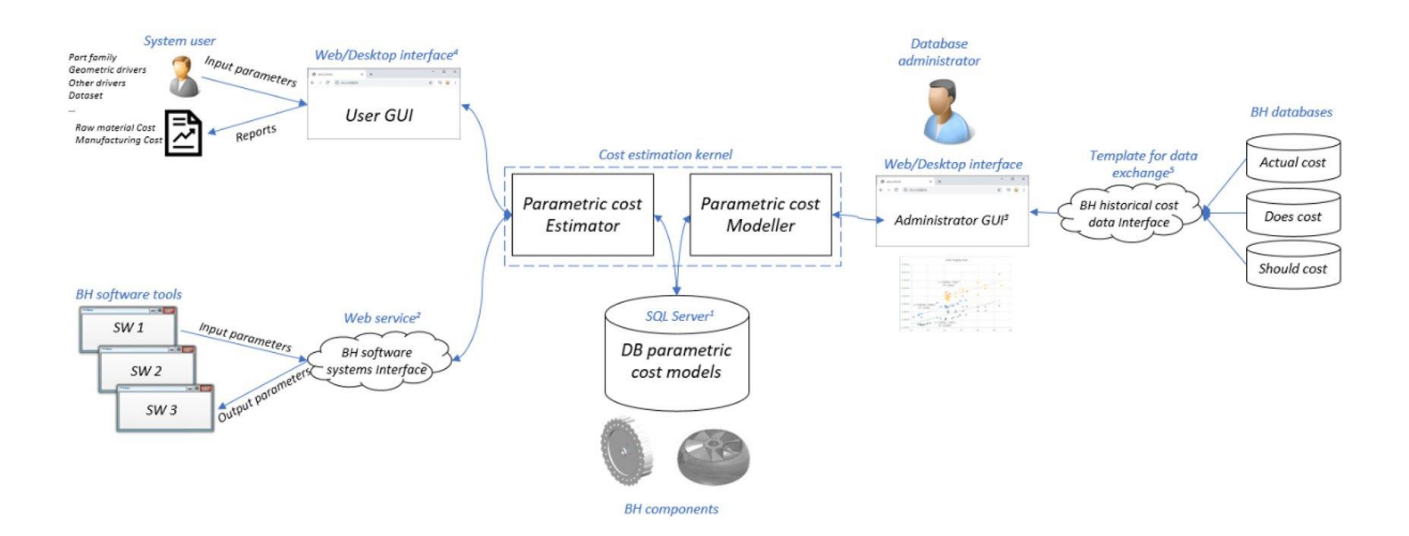

*Figura 4.1: Doppia interfaccia del software*

<span id="page-40-0"></span>Innanzitutto, esso è accessibile da due tipologie di persone:

- L'utente che, generalmente coincide con il progettista, e che mediante la user interface inserisce nel programma dati di input per ottenere una stima di costo.
- L'amministratore, che interagendo mediante la administrator interface può generare, modificare o eliminare modelli di costo.

L'utente oltre a fornire i dati di input, sceglie il modello di costo più opportuno per la stima, basandosi sulla famiglia di componenti che deve analizzare e che secondo lo schema sopra sono processati dal parametric cost estimator.

Quest'ultimo altro non è che l'insieme degli algoritmi e delle logiche del tool che permettono al progettista di ottenere un feedback in base alle sue azioni.

L'interfaccia utente, perfezionata di recente, permette di interagire con il cost estimator in due modi:

- GUI (graphical user interface) mode
- Excel mode (che sarà usata per ottenere le stime parametriche in questo studio)

La GUI permette di ottenere oltre alla stima stessa del costo anche un feedback sull'errore commesso dal modello sia attraverso il MAPE che con il coefficiente di determinazione R2.

Infine, in forma grafica [\(Figura 4.2\)](#page-41-0) si mostra l'impatto dei diversi cost drivers sul costo del finito o semilavorato e la precisione della stima (la stima è precisa se il valore medio di stima si trova sulla bisettrice del grafico costi stimati-predetti).

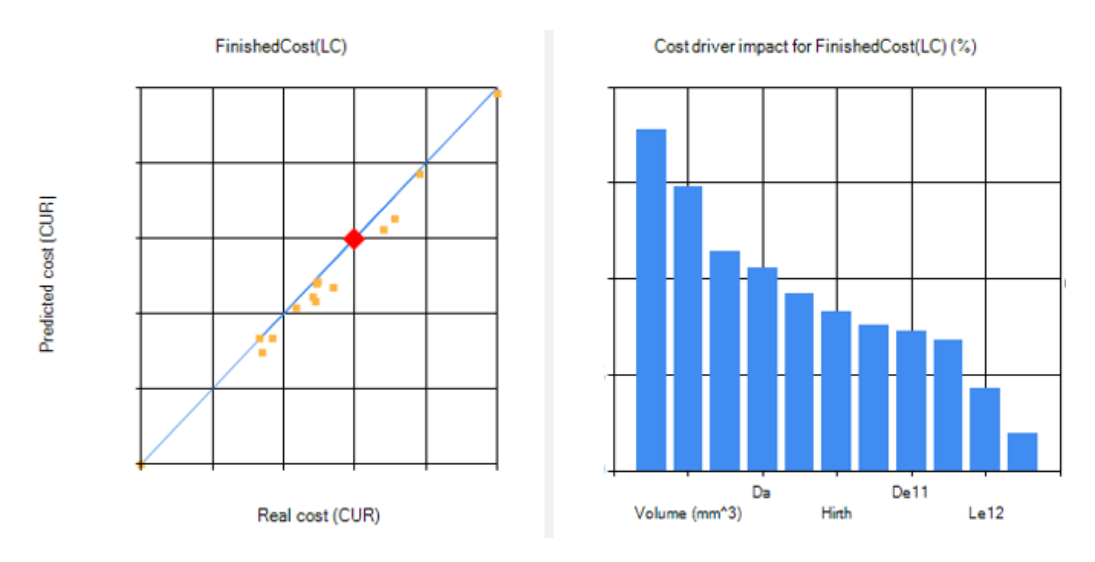

*Figura 4.2: esempio di feedback grafico ottenuto mediante GUI*

<span id="page-41-0"></span>Nell'Excel mode, invece, il DVT genera una tabella da compilare [\(Figura 4.3\)](#page-41-1). Nella intestazione sono presenti i cost drivers del modello di costo selezionato.

Il vantaggio di questa modalità è la possibilità di eseguire più prove insieme.

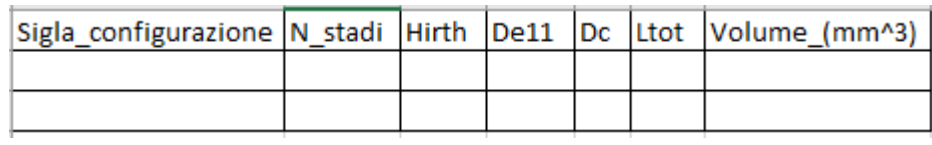

*Figura 4.3: Esempio di tabella generata dal DVT nell'Excel mode*

<span id="page-41-1"></span>L'amministratore può gestire i database, caricandone di nuovi, può eseguire una moltiplicazione dei records, una diminuzione del numero delle variabili mediante un'analisi di Pearson, creando così il modello di costo che viene archiviato pronto per l'utilizzo da parte dello user.

Nel database dei modelli di costo parametrici, l'amministratore può gestire i dati storici di costo, come gli actual cost, gli should cost e i does cost per lo sviluppo o la modifica di modelli di costo parametrici.

L'interfaccia denominata con ''historical cost data interface'' consente lo scambio di dati tra i database aziendali contenenti i dati storici con il tool che permette di realizzare i modelli di costo.

### **4.2 LeanCOST®**

Il software Leancost è stato sviluppato da Hyperlean srl, un'azienda che si occupa di fornire piattaforme software integrate in CAD 3D e sistemi di gestione per supportare la configurazione, la progettazione e la stima dei costi prodotti.

Lo scopo di questo software è quello di semplificare tutte le operazioni da eseguire per determinare il costo di realizzazione di un componente meccanico o di un assemblato.

Per poter eseguire un'analisi Leancost è necessario avere a disposizione almeno un prototipo CAD 3D.

Dunque, esso permette di condurre una stima di costo di tipo analitico, fornendo una stima molto accurata e informazioni del costo dell'intero ciclo di lavorazione. Per contro necessita appunto di informazioni dettagliate e di un tempo maggiore per l'elaborazione delle informazioni.

Successivamente all'ottenimento dei risultati, il progettista e il tecnologo possono decidere di effettuare modifiche sui parametri tecnologici o sulla geometria.

La struttura del programma può essere sommariamente riassunta in quattro moduli [7]:

1. Modulo di interfaccia CAD: analizza il modello CAD e le informazioni relative al processo per identificare le caratteristiche costruttive. Il software esegue un'analisi topologica delle entità geometriche (facce, loop, e bordi), dimensioni, finiture, tolleranze e proprietà fisiche (massa e densità);

- 2. Modulo di allocazione processo: converte l'insieme delle caratteristiche costruttive individuate, in una serie di operazioni per determinare il processo di fabbricazione;
- 3. Motore di calcolo: calcola automaticamente i tempi di produzione utilizzando le funzioni di calcolo relative ai processi individuati e le traduce in costi;
- 4. Modulo generazione di report: gestisce i dati calcolati e permette all'utente di utilizzarli in base alle proprie esigenze.

Un punto di forza di questo software è la capacità di integrarsi con i più noti sistemi CAD 3D commerciali e di ricavare autonomamente le caratteristiche geometriche del prodotto e definire i processi di lavorazione necessari.

La logica di funzionamento è la seguente:

- 1. Il software analizza il modello CAD 3D e altre specifiche progettuali ricavando la geometria del componente e specifiche di processo produttivo;
- 2. Il motore di calcolo associa quindi la descrizione geometrica ad una o più tecnologie di produzione. Grazie a regole che racchiudono processi e procedure aziendali (knowledge), estrae i parametri tecnologici e definisce la tecnologia;
- 3. Il sistema al termine dell'analisi determina per il componente analizzato il tempo di produzione e il costo, suddiviso in cinque voci di costo: costo della materia prima, costo dell'investimento, di set-up, degli accessori e delle operazioni [\(Figura 4.4\)](#page-44-0).

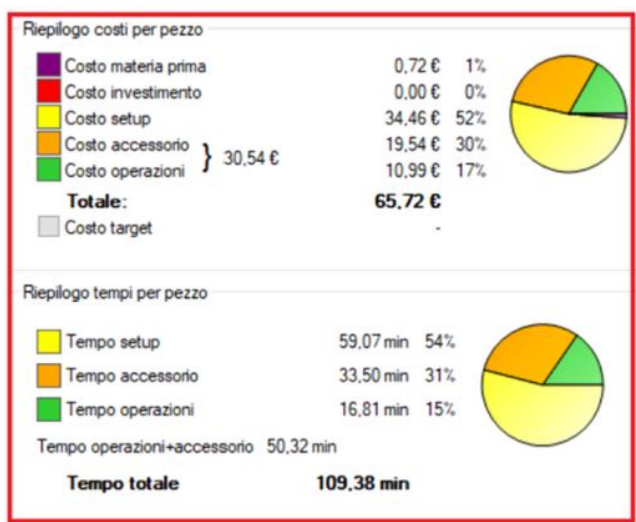

*Figura 4.4: Schermata di output di Leancost*

<span id="page-44-0"></span>Nonostante la procedura sia automatica, il software lascia ampio spazio alla personalizzazione di qualsiasi particolare della produzione da parte dell'utente. Ciò è reso possibile dall'alto livello di dettaglio per ciascuna voce di costo; è infatti possibile durante la fase di industrializzazione approfondire tutti i contributi di costo e si può facilmente controllare e, se desiderato, modificare qualsiasi parametro geometrico e tecnologico di qualunque operazione, come ad esempio la velocità di avanzamento dell'utensile di un macchinario o qualsivoglia altra variabile di processo. [4]

Leancost è stato usato in questo studio per tre motivi:

- 1. Condurre un'analisi di Should Cost per ottenere dei valori di costo di riferimento da inserire nei Database per gli algoritmi di machine Learning;
- 2. Condurre un'analisi in modalità batch per estendere il numero di records dei database;
- 3. Ottenere delle cifre di riferimento per i costi della nuova macchina oggetto del caso studio.

### **4.2.1 Analisi di Should Cost**

Le analisi di Should Cost sono necessarie per l'ottenimento del parametro dipendente, il costo del semilavorato o del finito, che dev'essere riportato nel Database per l'allenamento del tool.

Un'analisi di Should Cost permette di determinare quanto dovrebbe costare una parte in funzione di geometria, costo dei materiali grezzi, costi di produzione, costi generali e della maggiorazione che dev'essere tenuta in considerazione in fase di contrattazione con i fornitori.

Oltre che per i fini di quest'attività risulta particolarmente utile durante tutto il processo decisionale e produttivo sia in fase di contrattazione con i fornitori per ottenere un vantaggio strategico sia per i design engineers e i tecnologi che grazie ad essa individuano più facilmente le operazioni più gravose a livello di costo e di conseguenza attuano i processi di decision making.

L'analisi di Should Cost risulta quindi essere essenziale per la Supply Chain e per il team di ingegneria, specialmente durante la fase di creazione di un nuovo prodotto, ottimizzando il costo dello stesso.

Per effettuare l'analisi di Should Cost tramite il software, si devono conoscere le seguenti caratteristiche del prodotto:

- Caratteristiche fisiche: i materiali, il processo di fabbricazione, le tolleranze, la complessità, le dimensioni e la geometria.
- Caratteristiche economiche: i volumi annuali e le dimensioni del lotto e se la produzione avviene internamente o esternamente.

Dopodiché il software mette a disposizione una libreria contraddistinta dalle variabili relative alle caratteristiche del prodotto e del processo che raccoglie informazioni su tecnologie, processi, macchinari, costi orari di manodopera in base a geografie distinte, velocità di configurazione, costi generali e tempi.

Tramite un algoritmo che genera un modello di costo si ottengono informazioni relative ai costi sia in forma numerica che grafica.

I grafici statistici consentono all'utente di confrontare e analizzare il comportamento dei costi per le varie iterazioni in termini di processo, materiale, costi generali e volumi di produzione.

Riassumendo, le potenzialità di un'analisi Should Cost sono le seguenti [5]:

1. Fornisce una visione migliore su quali siano i margini di profitto dei fornitori;

- 2. Permette di identificare i principali driver di costo del prodotto aiutando così nella decisione di "make or buy";
- 3. Permette di effettuare un confronto dei prezzi della parte, o dell'assemblaggio, in diverse posizioni geografiche;
- 4. Consente di ottenere un vantaggio durante le fasi di negoziazione con i fornitori;
- 5. Consente di analizzare possibili alternative di materiali o processo produttivo per studiarne il costo e fare i giusti trade off.

### **4.2.2 Analisi in batch**

Leancost permette di generare i database con numero di records modificato tramite l'analisi in batch.

Questo modulo rende possibile trovare i costi should per ogni componente del database e ordinarli in automatico in una delle colonne del database.

### **4.2.2.1 Moltiplicazione dei records**

Il processo per la moltiplicazione dei records è il seguente:

- 1. Si verifica per alcuni componenti presi a campione che ci sia un allineamento dei costi should e actual. In questo modo, si effettua una taratura dell'algoritmo di Leancost.
- 2. Si compila un database contenente per ogni componente tutte le possibili combinazioni della variabile da maggiorare.
- 3. Il database così creato viene elaborato da Leancost nella modalità batch che aggiunge al database le colonne per i costi should semilavorati e finiti.
- 4. Tramite l'algoritmo ricorsivo di moltiplicazione integrato nel DVT, il file Excel contenente il database è aperto e ad ogni passaggio, viene cambiato il valore della variabile da modificare per ogni componente aggiungendola al database.

In questa maniera si genera il maximum case che andrà poi ridotto mediante l'analisi Pearson che è stata approfondita nel capitolo [3.2.2.](#page-18-0)

## **5 Turbocompressori**

In questo capitolo si presenta la famiglia di macchine oggetto di studio nella tesi: i turbocompressori assiali. In particolare, si forniscono informazioni riguardo i gruppi turbogas di cui il compressore assiale costituisce un sottosistema e si mostrano le principali caratteristiche dei compressori assiali per comprendere al meglio com'è costituita la cross section di questa macchina. È riportata anche una sezione in cui si presentano i due gruppi turbogas, i cui compressori assiali sono oggetto del caso studio.

## **5.1 Turbine a gas**

I gruppi turbogas sono motori termici che convertono l'energia inizialmente disponibile sotto forma di energia chimica dei combustibili fossili in energia meccanica. Essi sono costituiti da più componenti di cui, quello che fornisce potenza meccanica, è una turbina a gas.

Le turbine a gas possono essere impiegate in ambito industriale (heavy duty) e nell'azionamento di mezzi di trasporto (aero-derivate). Nella prima tipologia possono essere annoverati l'azionamento di macchine operatrici come compressori e pompe o la produzione di energia elettrica mentre tra le applicazioni mobili troviamo applicazioni nel settore della trazione navale (in particolare per scafi ad alta velocità), nella propulsione aeronautica, nella trazione ferroviaria e nelle applicazioni militari terrestri.

I principi di funzionamento delle due classi di turbine sopra citate sono identici, ma nelle applicazioni mobili si devono tenere in considerazione le esigenze costruttive da soddisfare come alti rapporti potenza/peso e potenza/volume e resistenza alle elevate accelerazioni a cui sono sottoposte.

Le grandi turbine a gas per applicazione industriale a ciclo semplice possono raggiungere potenze di molte centinaia di Megawatt e un'efficienza termica del 40%, mentre tale valore si approssima al 60% negli impianti a ciclo combinato, in cui si deve attestare un indice di utilizzazione del combustibile compreso tra lo 0,7 e lo 0,9. [8]

Negli impianti per la produzione dell'energia elettrica, le turbine a gas costituiscono uno degli elementi fondamentali. Esse sfruttano la potenza meccanica generata dalla combustione di gas naturale o di altri combustibili liquidi o gassosi per azionare un generatore per la produzione di energia elettrica o un compressore centrifugo, usato ad esempio nella movimentazione dei gas dal sito di produzione a quello di utilizzo.

Una turbina a gas si compone dei seguenti tre moduli principali:

- 1. Un compressore assiale;
- 2. Una camera di combustione;
- 3. Una turbina che può essere suddivisa nei due sottosistemi: turbina di alta e bassa pressione.

I membri di questi tre gruppi costituiscono il sistema flangia-flangia di una turbina a gas [\(Figura 5.1\)](#page-49-0).

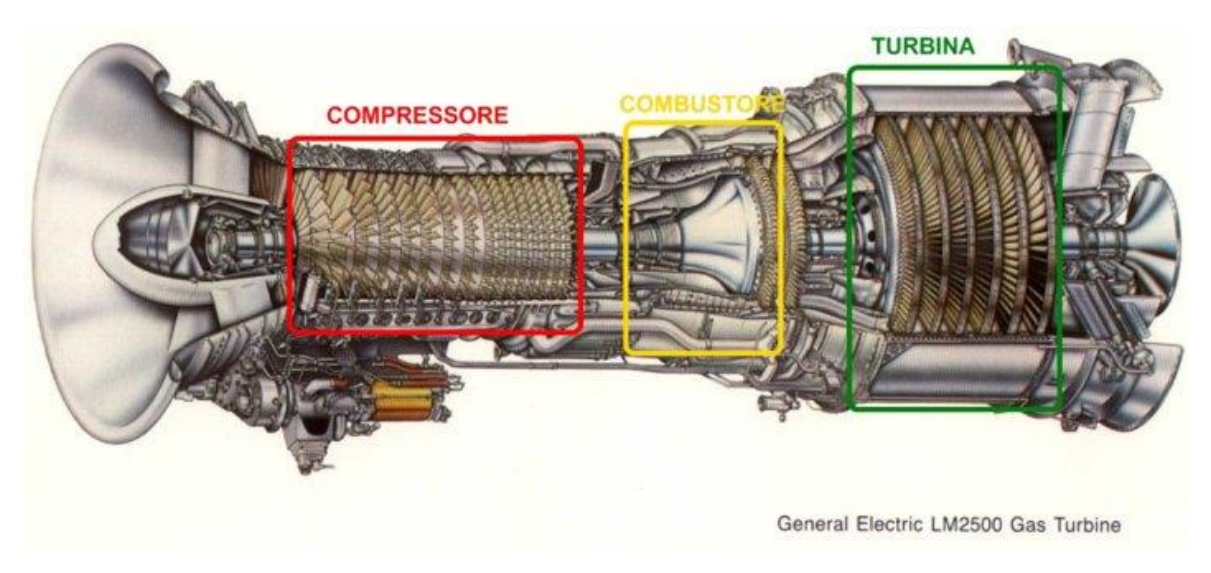

*Figura 5.1: Turbina a gas e i suoi tre moduli principali del sistema flangia-flangia*

<span id="page-49-0"></span>Per il corretto funzionamento dei tre moduli sopra sono necessari diversi sistemi ausiliari da cui dipende la continuità di esercizio e la vita utile della macchina.

Tra questi si elencano:

- Un impianto di circolazione dell'olio lubrificante per i cuscinetti e per altri organi;
- Sistema di raffreddamento per la circolazione dell'aria spillata dal compressore e addotta alle zone più calde della turbina.
- Sistema di alimentazione e dosaggio del gas combustibile con camera di purificazione dell'aria in ingresso.

Quando non è richiesta elevata flessibilità in termini di cambiamenti di carico o di velocità, come nel caso in cui l'utilizzatore è un alternatore elettrico, compressore e turbina sono calettati sullo stesso albero a cui è collegato anche l'utilizzatore (si veda lo schema di [Figura 5.2: Schema di funzionamento impianto turbogas in modalità](#page-50-0)  [single-shaft\)](#page-50-0).

In questo caso, l'elevata inerzia dovuta al trascinamento del compressore risulta un vantaggio nel caso di perdita di carico al generatore limitando problemi di overspeeding.

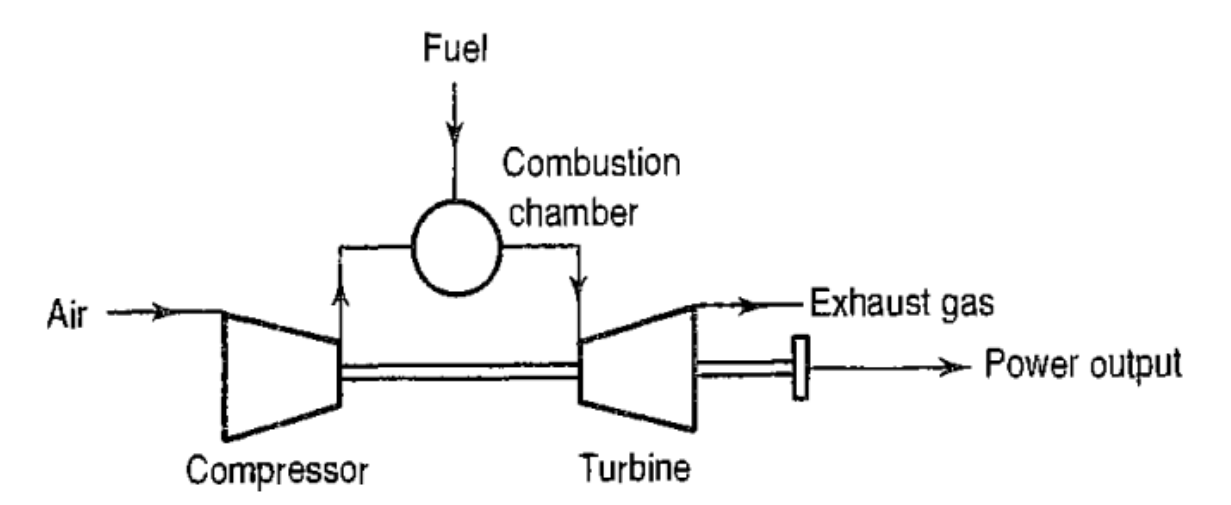

<span id="page-50-0"></span>*Figura 5.2: Schema di funzionamento impianto turbogas in modalità single-shaft*

Il ciclo termodinamico di riferimento per le turbine a gas è il ciclo ad aria standard o ciclo Brayton. Questo è un ciclo aperto in cui si utilizza aria atmosferica come comburente.

Si realizzano dunque le seguenti trasformazioni:

- 1. Il turbocompressore aspira aria a condizione atmosferiche e la comprime alla pressione di ingresso camera di combustione.
- 2. Aria compressa e combustibile sono nebulizzati all'ingresso della camera di combustione dove ha luogo la combustione.
- 3. In seguito alla combustione il gas raggiunge elevate temperature (1400°C) e pressioni e può espandere in turbina generando lavoro utile.
- 4. I prodotti di combustione sono scaricati dopo l'espansione verso l'ambiente esterno.

## **5.2 NovaLT16 e NovaLT12**

A scopo illustrativo si riportano l'immagine di una turbina LT16 originale [\(Figura](#page-52-0)  [5.3\)](#page-52-0) e i principali parametri [\(Tabella 5-1\)](#page-52-1) caratterizzanti i due gruppi turbogas di riferimento per il caso studio [9] [10].

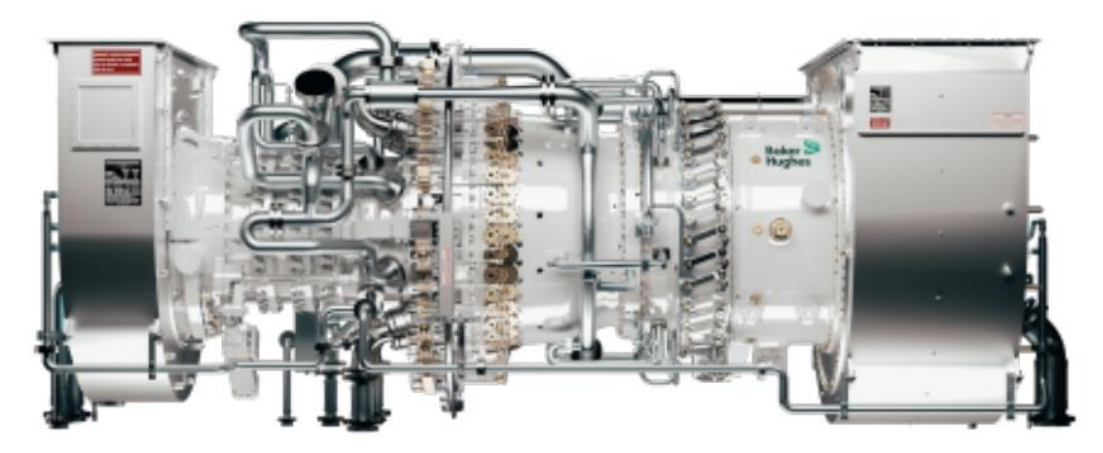

*Figura 5.3: NovaLT(TM)16*

*Tabella 5-1: Prestazioni macchine LT16 e LT12*

<span id="page-52-1"></span><span id="page-52-0"></span>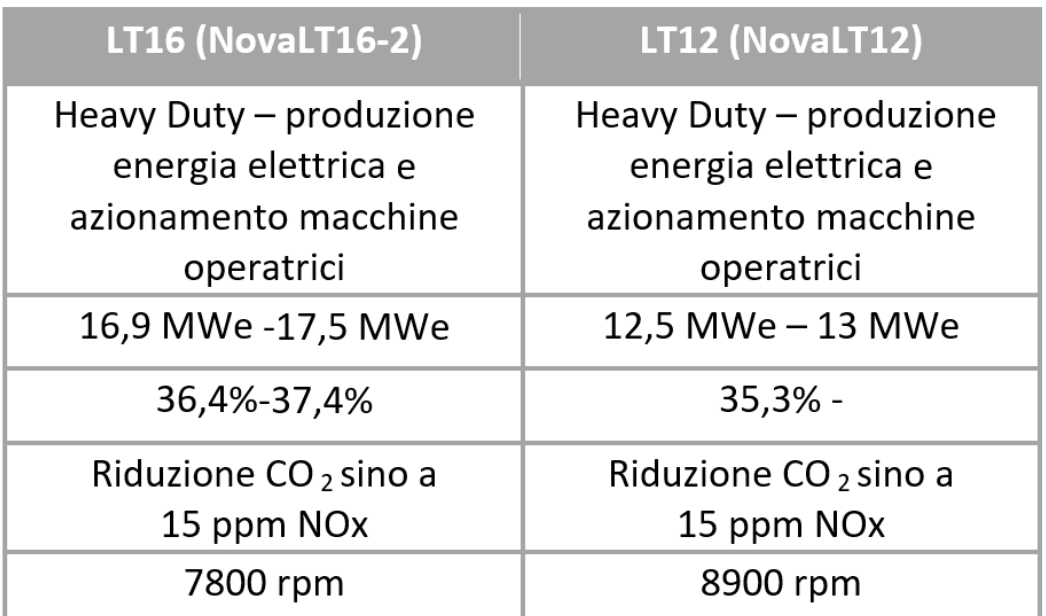

Sia la macchina NovaLT12 che la NovaLT16 sono macchine per applicazioni industriali di "piccola taglia" (sotto i 20 MW).

Sono adatte per diversi tipi di applicazioni industriali che vanno dalla cogenerazione, al trasporto, alla compressione gas per gasdotti fino all'offshore.

Esse sono il frutto di un piano di investimenti pluriennale dell'azienda (Programma Galileo), sostenuto da Ministero dello Sviluppo Economico e dalla Regione Toscana. Tale programma è volto a sviluppare turbine di ultimissima generazione per massimizzare il ritorno di investimento degli operatori, grazie a bassi consumi, ampia flessibilità operativa, intervalli di manutenzione estremamente lunghi, e tecnologia a bassissime emissioni ottenuta anche con tecniche di additive manufacturing. [11]

In particolare, la turbina LT12 presenta un'importante innovazione essendo la prima macchina di alimentazione ibrida che potrà essere alimentata da una miscela di idrogeno al 10% e gas naturale.

## **5.3 Compressori Assiali**

Il focus di questo studio è sul compressore assiale che, come si è visto, costituisce uno dei tre moduli principali del sistema flangia-flangia di una turbina a gas.

Il compressore è una macchina operatrice, cioè richiede energia per il suo funzionamento e nelle applicazioni industriali è spesso accoppiato ad una turbina nella modalità single-shaft.

Il compressore assiale fa parte della famiglia dei turbocompressori in cui rientrano anche i compressori centrifughi. A differenza di quest'ultimi i compressori assiali presentano un flusso prevalente nella direzione assiale.

Essi trovano maggiore applicazione negli impianti turbogas poiché permettono di raggiungere rapporti di compressione più elevati e un miglior rendimento. Inoltre, permettono di elaborare portate d'aria maggiori e ciò rende il loro uso imprescindibile in particolare per gruppi turbogas di media e grande potenza.

Per contro, risultano essere più pesanti e ingombranti poiché necessitano di un numero maggiore di stadi rispetto ai compressori centrifughi, a parità di rapporto di compressione. [12]

Generalmente, il compressore assiale è costituito da un rotore (parte mobile) e uno statore (parte fissa) entrambi concentrici all'asse di rotazione. Sia sul rotore che sullo statore sono presenti delle palette.

Le palette rotoriche possono essere fissate su dei dischi o montate direttamente sull'albero.

I dischi porta palette sono fissati tra loro per mezzo di tiranti e distanziati da dischi delle stesse dimensioni, ma su cui sono assenti le cave per le palette e che prendono il nome di spaziatori o distanziatori (spacers).

Gli spaziatori oltre che distanziare due stadi di palette rotoriche successivi hanno anche lo scopo di creare il vano in cui si inserisce lo stadio di palette rotoriche.

Sullo statore, invece, le palette sono fissate tramite appositi anelli installati tra due stadi rotorici.

Il flusso d'aria in ingresso nel compressore assiale è convogliato attraverso specifiche palette (IGV- Inlet Guide Vane) al primo stadio rotorico.

I rapporti di compressione globali raggiungibili da un compressore assiale con palette statoriche variabili sono pari a (20:1).

# **6 Analisi comparativa tra rotori di compressori assiali**

Nel seguente capitolo si descrive il caso studio: un confronto tra due rotori di compressori assiali di diversa geometria ottenuto mediante l'analisi di risultati del tool di stima di costo parametrico (DVT).

Inoltre, si è verificata l'affidabilità del tool comparando i valori ottenuti dallo stesso con quelli ottenuti da LeanCOST.

Di seguito, si presentano nel dettaglio tutti i componenti interessati dall'analisi per ciascuna delle due macchine in esame: compressore assiale NovaLT16 modificato e compressore assiale NovaLT12 con le principali caratteristiche di design che li differenziano. Inoltre, si illustrano i risultati ottenuti per ciascun componente e per l'intero rotore del compressore assiale seguendo il procedimento di cui si è parlato nel capitolo 3.

Infine, si discute come è applicata la progettazione robusta al caso in esame e i risultati che si ottengono.

Per non generare confusione, si specifica che d'ora in poi quando si nominerà la macchina LT16 non ci si riferirà più alla macchina originale ma a quella modificata.

## **6.1 Componenti del caso studio**

Il nuovo compressore assiale della macchina LT16 modificata mantiene la stessa architettura della macchina originale

La novità di questa macchina è che è stata scalata dimensionalmente, andando a ridurre le dimensioni dei suoi componenti con un fattore di scala fornito dall'azienda per ottenere una macchina dimensionalmente simile alla macchina LT12.

Per cui, essa può essere introdotta attraverso una descrizione dei suoi componenti principali che aiuta a comprendere meglio il commento dei risultati finali.

### **6.1.1 Palette assiali e circonferenziali**

Su entrambi le macchine sono presenti sia palette assiali che circonferenziali [\(Figura](#page-56-0)  [6.1\)](#page-56-0). La differenza tra i due generi risiede principalmente nel piede della paletta, da cui deriva il nome. Le pale assiali sono inserite nei primi stadi dove è richiesta più robustezza per le maggiori sollecitazioni centrifughe e risultano avere un costo specifico più elevato rispetto alla seconda tipologia sia in termini di lavorazione (forte variazione di materiale tra piede e foglia), sia in termini di assemblaggio (esse vengono inserite ad incastro mentre le pale circonferenziali sono inserite con gioco e poi bloccate attraverso opportune palette di chiusura).

Entrambe le macchine sono costituite da 12 stadi nel compressore. Di questi i primi tre sono palette forgiate assiali e le ultime cinque circonferenziali in entrambe, mentre sono differenti negli stadi 4-7:

- LT16: palette assiali
- LT12: palette circonferenziali

Questa differenza è dovuta alla diversa costruzione delle due macchine, la LT16 ha dischi e spaziatori in cui sono calettate le pale assiali, mentre la LT12 ha gli spool.

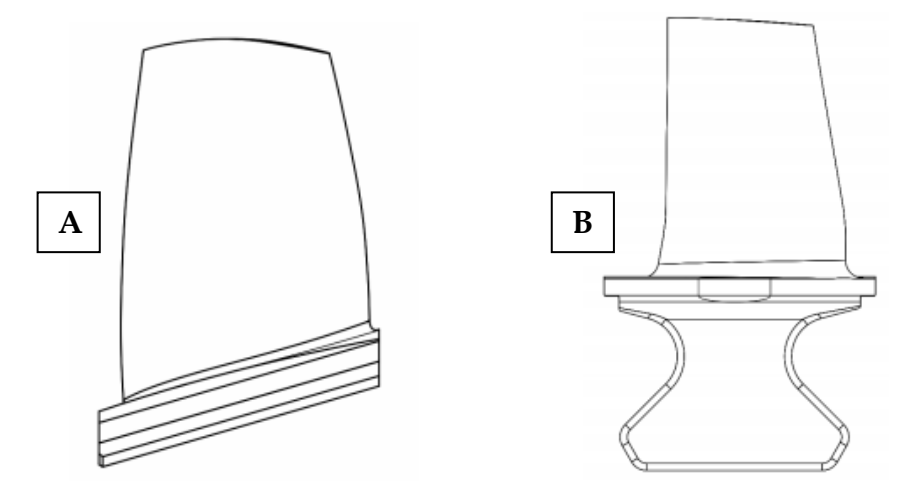

*Figura 6.1: Palette assiali (A) e circonferenziali (B)*

<span id="page-56-0"></span>Un ulteriore differenza che potrà emergere nel corso dello studio è sul processo di produzione diversificato per numero di stadi.

Sia nel caso della macchina LT12 che in quello della LT16 i primi 3 stadi sono costituiti da palette da forgiato. Per queste è prevista una prima lavorazione di stampaggio e successivamente lavorazioni alle macchine utensili, al contrario degli ultimi nove stadi in cui le palette sono ottenute direttamente da machining.

La scelta di un tipo di processo piuttosto che l'altro ha ragioni di natura economica. Le prime pale, infatti, sono di dimensioni maggiori. Ciò rende più economico l'uso iniziale degli stampi e solo successivamente si passa alle lavorazioni alle macchine utensili. Al contrario, l'approvvigionamento degli stampi non risulta conveniente per le pale più piccole.

Il trade off nella scelta sul processo produttivo è stabilito in base all'altezza della paletta. Se superiore a 80-90 mm è eseguita prima una forgiatura, altrimenti si può procedere direttamente per machining.

### **6.1.2 Alberi, dischi e spaziatori NovaLT16**

Il compressore assiale di una macchina LT16 presenta due alberi [\(Figura 6.2\)](#page-57-0):

- 1. Albero anteriore: Forward Stub Shaft (FSS)
- 2. Albero posteriore: Aft Stub Shaft (ASS)

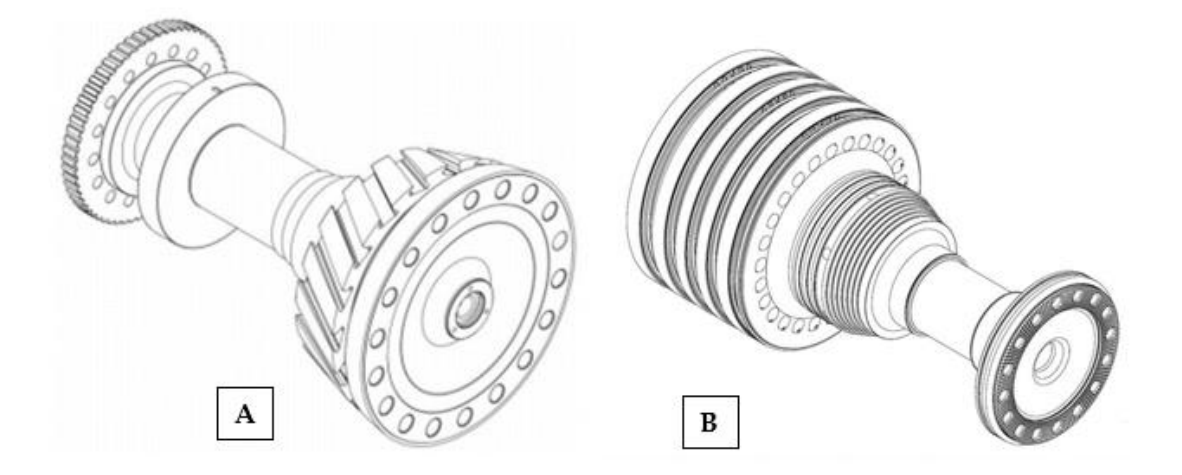

<span id="page-57-0"></span>*Figura 6.2: Albero anteriore (A) e posteriore (B)*

Nel primo caso, è presente uno stadio con sedi per palette assiali. Nel secondo caso sono presenti cinque stadi con cave per palette circonferenziali.

Tra i due alberi sono disposti alternativamente dischi e spaziatori per un complessivo di sei ulteriori stadi di compressione.

La differenza tra queste due tipologie di elementi assial-simmetrici sta nella presenza di cave per palette solo nel primo caso, come ci si può rendere conto da [Figura](#page-58-0)  [6.3:](#page-58-0)

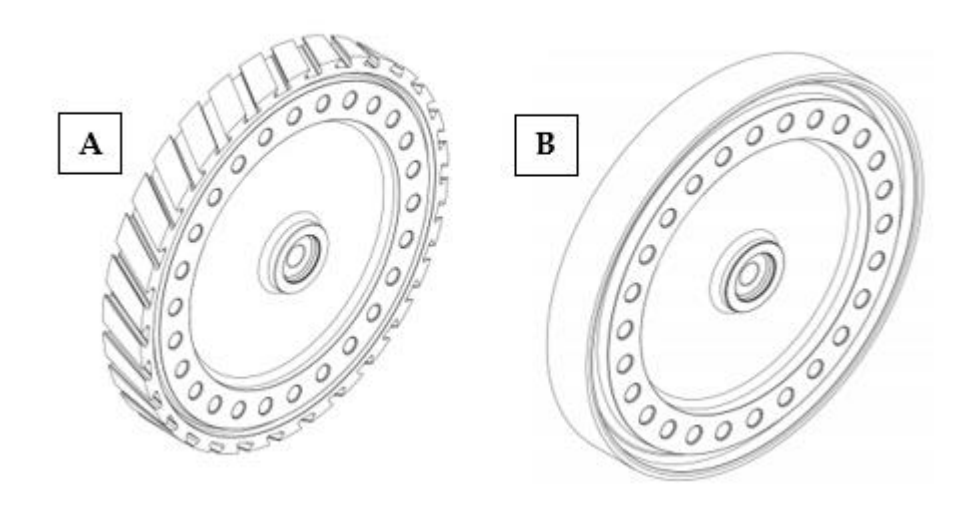

*Figura 6.3: Dischi (A) e spaziatori (B)*

### <span id="page-58-0"></span>**6.1.3 Alberi e spool NovaLT12**

Anche la macchina LT12 presenta un albero frontale, un albero posteriore e dei dischi intermedi. Le differenze principali sono a livello morfologico e si possono notare dalle immagini riportate sotto [Figura 6.4:](#page-59-0)

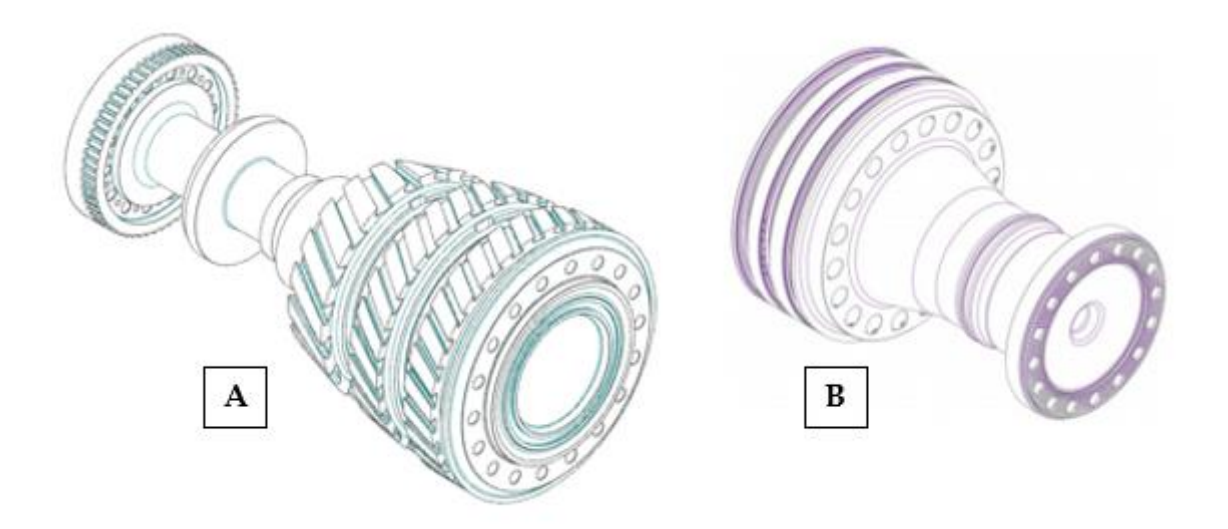

*Figura 6.4: Albero anteriore (A) e posteriore (B) LT12*

<span id="page-59-0"></span>L'albero frontale della macchina LT12 presenta tre stadi di compressione con tre stadi di palette assiali anziché uno. Sull'albero posteriore sono presenti tre stadi di palette circonferenziali.

Al posto di dischi e spaziatori, nella macchina LT12 sono presenti una coppia di spool [\(Figura 6.5\)](#page-60-0). Questi possono essere descritti in maniera semplificata come l'unione di tre dischi che danno luogo a tre stadi di compressione. Su ogni stadio sono presenti le sedi per le palette circonferenziali.

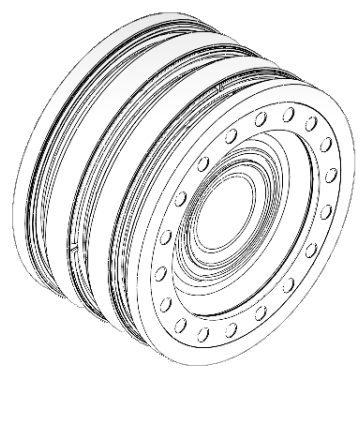

*Figura 6.5: Spool*

## <span id="page-60-0"></span>**6.2 Generazione dei modelli di costo per alberi, palette da barra, dischi e spaziatori, spool**

Nella fase iniziale del lavoro, è stato necessario integrare nuovi modelli di costo nel Digital Value Tool.

I modelli relativi a dischi, spaziatori e spool erano già stati ricavati precedentemente. Si è reso perciò necessario ricavare modelli di costo per alberi e palette.

Il primo passo verso la generazione di un nuovo modello di costo consiste nel compilare un database relativo a una famiglia di componenti (ad esempio gli alberi). In questa fase si estrapolano i dati relativi a ciascun componente sia geometrici (dimensioni) che non geometrici (materiali, costo materia prima, lotto, configurazione dei componenti) dalle tavole tecniche. A questi dati si aggiungono quelli relativi ai costi should (del semilavorato e del finito) ricavati dalle analisi LeanCOST effettuate per ogni componente.

È importante notare che, in caso di componenti che subiscono inizialmente delle lavorazioni per formatura (forgiatura, fusione, etc…) e successivamente una lavorazione alle macchine utensili, le voci di costo nel database sono suddivise in costo del semilavorato e costo del finito. Questa differenziazione è dovuta all'attenzione posta sul parametro costo della materia prima che incide fortemente sul costo del semilavorato, al contrario, incide poco sul costo del finito. Al contrario nei componenti che sono ottenuti direttamente da profilati o grezzi commerciali (es. palette da barra) la distinzione tra costo del semilavorato e costo del finito non è presente, e tutti i costi (materia prima, processo, setup, etc…) confluiscono all'interno del costo del finito.

La fase di compilazione del DB è eseguita manualmente.

Gli step successivi sono automatizzati dal tool e consistono nella possibilità di modificare l'estensione del database per numero di records e di variabili. Il DB è poi usato per l'implementazione e la valutazione della tecnica di stima di costo migliore e la conseguente generazione del modello di costo.

Si procede dunque con l'estensione del numero di records, cioè si maggiora il numero di componenti presenti nel database originale andando a variare le dimensioni del lotto, la tipologia di materia prima, il costo della materia prima e il Paese di produzione (country).

In questo modo, si possono fare predizioni su scenari diversi che si potrebbero presentare in fase di avanzamento del progetto.

Nello specifico, come si vedrà in questo capitolo, si è ipotizzato una possibile variazione del costo delle materie prime.

Successivamente alla fase di scelta del database esteso o ridotto per numero di records, il tool permette di filtrare i parametri più rappresentativi attraverso un'analisi Pearson tramite cui sono scartati i parametri non strettamente correlati al costo prodotto o tra loro dipendenti, basandosi sull'indice di correlazione (**r**).

Per l'analisi di Pearson si scelgono due valori di soglia nell'intervallo 0-1 e i parametri con un indice di correlazione al di fuori di tali valori debbono essere scartati.

Una volta ottenuto il database, si passa alla fase di implementazione delle tecniche di costo che sono state descritte nel capitolo 3.3: "**Errore. L'origine riferimento non è stata trovata.**".

Il DVT processa il database suddividendo i records contenuti in esso in dati di training e dati di test (il 20% del totale). I dati di training sono sfruttati per allenare i vari algoritmi di stima di costo, mentre i dati di test sono usati per confrontare i dati ottenuti da ciascuna tecnica con i costi di riferimento (costi should) e per calcolare il MAPE.

Per definire il modello di costo migliore relativo a una famiglia di componenti, il DVT permette di ripetere l'analisi andando di volta in volta a ridefinire i valori di soglia scelti per l'analisi Pearson. Ad ogni analisi corrisponde un diverso valore di MAPE. Alla fine, DVT sceglie in automatico il modello di costo migliore che è quello con MAPE più basso.

Si riporta la tabella riassuntiva relativa al confronto dei modelli di costo per gli alberi eseguito da DVT al variare dei coefficienti di Pearson [\(Tabella 6-1:](#page-63-0) alberi semilavorati; [Tabella 6-2:](#page-64-0) alberi finiti).

Come si può vedere il DVT ha selezionato automaticamente il modello di costo (a cui corrisponde la migliore tecnica di stima) per gli alberi semilavorati valutando tra tutte le diverse simulazioni al variare dei parametri Pearson quella per cui si ha MAPE inferiore.

| Pearson | Pearson | <b>MAPE</b> | $MPE (+)$ | <b>MPE (-)</b> |
|---------|---------|-------------|-----------|----------------|
| 10      | 60      | 2.77        | 1.86      | $-3.13$        |
| 20      | 60      | 6.65        | 3.93      | $-7.56$        |
| 30      | 60      | 3.75        | 2.37      | $-4.21$        |
| 40      | 60      | 5.29        | 3.46      | $-5.86$        |
| 10      | 70      | 2.39        | 1.93      | $-2.6$         |
| 20      | 70      | 3.68        | 2.52      | $-4.07$        |
| 30      | 70      | 3.68        | 2.52      | $-4.07$        |
| 40      | 70      | 3.25        | 2.24      | $-3.63$        |
| 10      | 80      | 6.6         | 3.83      | $-7.54$        |
| 20      | 80      | 3.22        | 2.07      | $-3.67$        |
| 30      | 80      | 6.22        | 3.7       | $-7.06$        |
| 40      | 80      | 3.25        | 2.24      | $-3.63$        |
| 10      | 90      | 5.46        | 2.74      | $-6.37$        |
| 20      | 90      | 3.87        | 2.21      | -4.53          |
| 30      | 90      | 5.13        | 2.81      | -5.9           |
| 40      | 90      | 3.91        | 2.4       | $-4.48$        |
| 0       | 100     | 6.28        | 3.58      | -7.18          |

<span id="page-63-0"></span>*Tabella 6-1: Risultati MAPE per il modello di costo degli alberi semilavorati (10-70).*

<span id="page-64-0"></span>

| Pearson | Pearson | <b>MAPE</b> | $MPE (+)$ | <b>MPE (-)</b> |
|---------|---------|-------------|-----------|----------------|
| 10      | 60      | 6.59        | 0.41      | -7.1           |
| 20      | 60      | 6.59        | 1.68      | -7             |
| 30      | 60      | 6.61        | 0.08      | $-7.15$        |
| 40      | 60      | 7.33        | 3.35      | $-8.05$        |
| 10      | 70      | 7.21        | 0.21      | -7.8           |
| 20      | 70      | 6.96        | 0         | $-6.96$        |
| 30      | 70      | 6.99        | 0         | $-6.99$        |
| 40      | 70      | 6.88        | 3.74      | $-7.15$        |
| 10      | 80      | 6.62        | 1.71      | $-7.03$        |
| 20      | 80      | 6.44        | 0.96      | $-7.43$        |
| 30      | 80      | 6.64        | 1.8       | $-7.04$        |
| 40      | 80      | 7.12        | 0         | $-7.12$        |
| 10      | 90      | 6.71        | 0         | $-6.71$        |
| 20      | 90      | 6.77        | 0         | $-6.77$        |
| 30      | 90      | 6.6         | 1.7       | $-7.01$        |
| 40      | 90      | 7.12        | 0         | $-7.12$        |
| 0       | 100     | 6.94        | 0         | $-6.94$        |

*Tabella 6-2: Analisi di Pearson alberi finiti (20-80)*

<span id="page-64-1"></span>Le variabili relative ai modelli di costo di alberi semilavorati e finiti ottenute mediante il processo appena spiegato sono riportate nella [Tabella 6-3:](#page-64-1)

| Alberi finiti (20-80) | Alberi semilavorati (10-70) |
|-----------------------|-----------------------------|
| Sigla configurazione  | <b>Material Type</b>        |
| Hirth                 | <b>Material Cost</b>        |
| De11                  | Sigla configurazione        |
| De12                  | Hirth                       |
| Le12                  | De11                        |
| De21                  | Le11                        |
| De22                  | De12                        |
| Øcentrale             | Le21                        |
| Da                    | De22                        |
| Volume (mm^3)         | Øcentrale                   |
| Batch                 | Batch                       |

*Tabella 6-3: Variabili relative ai modelli di costo degli alberi*

In appendice, si riportano per completezza le tabelle relative ai risultati MAPE per il modelli di costo delle palette da barra, per dischi e spaziatori e per dischi, spaziatori e spool [\(Tabella 8-1;](#page-88-0) [Tabella 8-3\)](#page-89-0) e i cost drivers di ciascun modello [\(Tabella 8-2;](#page-88-1) [Tabella](#page-89-1)  [8-5\)](#page-89-1).

Si può vedere come si sono ottenuti due modelli di costo differenti: uno per dischi e spaziatori, l'altro per la combinazione di dischi, spaziatori e spool. L'ottica con cui è stato fatto questo tentativo è quella di avere un database con maggiore variabilità dei parametri, in modo da poter eseguire analisi più agevolmente anche per componenti con dimensioni e morfologia leggermente diverse rispetto a quelle dei componenti di allenamento del tool.

Inoltre, per le palette da barra sono state eseguite moltiplicazioni solo per lotti e costi materia prima e non per tipologia di materiale o Country, poiché quest'ultime sono prodotte solo in Italia.

Infine, si specifica che allo stato attuale del progetto non si è ancora prodotto il modello di costo relativo alle palette da forgiato, per cui la stima parametrica delle palette da forgiato sarà sostituita dalle rispettive analisi Leancost.

## **6.3 Analisi di accuratezza del programma DVT**

Una volta ottenuti i modelli di stima dei costi per i principali componenti del compressore assiale, si è proceduto con un'ulteriore verifica dei dati di stima di costo che il tool fornisce.

La novità introdotta dal caso studio nel progetto che sta portando all'ottenimento del DVT consiste infatti nell'analisi di una "nuova" macchina con componenti di morfologia simile a quelli usati per il training degli algoritmi integrati nel DVT, ma dimensionalmente diversi.

Uno degli obiettivi che ci si è posti, è valutare la risposta del tool cercando di capire se questo fornisce delle stime attendibili e qual è il suo grado di accuratezza.

In particolare, uno dei requisiti che il programma deve rispettare, è rendere possibile fare una stima parametrica del costo prodotto sin dalle fasi di progettazione preliminare ottenendo un grado di accuratezza dell'80-85%.

Per poter eseguire il confronto tra dati attesi (should cost) e dati ottenuti dal parametrico, è stato necessario procedere parallelamente in due direzioni.

In primis si sono eseguite le analisi LeanCOST (LC) di tutti i componenti della nuova macchina sia semilavorati che finiti per l'ottenimento dei costi should nelle due componenti.

Dal momento che uno degli input richiesti da LC è il disegno CAD 3D del componente, si sono modificati singolarmente tutti i disegni tridimensionali relativi ai semilavorati e ai finiti.

Tale modifica è consistita nella riduzione in scala di tutti i dischi, spaziatori, palette e alberi del rotore della macchina LT16 utilizzando NX.

Per la scalatura si è usato un fattore di scala fornito dall'azienda che rappresenta il rapporto tra le dimensioni della macchina LT16 originale e della LT12 con cui successivamente si è eseguita la comparazione.

Contemporaneamente, si è modificata la distinta base della macchina LT16 moltiplicando i valori di ciascuna dimensione relativa a ogni componente per il medesimo fattore di scala usato nella modifica 3D.

Questa azione si rende necessaria per l'utilizzo del parametrico, che riceve in input valori numerici relativi a geometria o a fattori tecnologici a seconda dei cost drivers dello specifico modello di costo utilizzato.

Nell' operazione di "scalatura" parametrica si è fatta la seguente considerazione: tutti i parametri geometrici sono stati moltiplicati linearmente per il fattore di scala, tranne il peso e il volume per cui si è utilizzato il medesimo fattore elevato al cubo.

La bontà di questa assunzione è stata verificata misurando il volume dei componenti scalati in NX e confrontando tale valore con il risultato numerico ottenuto dalla scalatura dei parametri nella BOM.

La fase successiva della verifica si è realizzata attraverso l'utilizzo del tool, sfruttando la modalità "design engineer – Excel Mode".

61

In questo modo il programma genera due fogli Excel nella posizione desiderata dall'utente. In ciascun foglio è presente una tabella contenente i cost drivers del modello di costo per semilavorato o finito della famiglia di componenti che si sta analizzando.

Tali tabelle sono state compilate con i parametri scalati della macchina LT16.

Di seguito si riportano i risultati del confronto in termini percentuali tra i costi parametrici ottenuti per ciascun modello di costo precedentemente creato e i costi Should ricavati dalle analisi LeanCOST.

I risultati che ci si attende da questa valutazione sono sicuramente peggiorativi rispetto all'errore misurato dal DVT in fase di test della determinazione del modello di costo.

La spiegazione di ciò risiede proprio nell'analisi di componenti dimensionalmente diversi da quelli di training.

Questa valutazione è però necessaria per comprendere il grado di affidabilità del DVT e stabilire se si può proseguire nell'analisi comparativa tra le due macchine.

### **6.3.1 Test affidabilità modello degli alberi**

Nella [Tabella 6-4](#page-67-0) si riporta una sintesi dei risultati del confronto del costo ricavato da stime di costo parametriche per gli alberi e analisi Leancost.

<span id="page-67-0"></span>

| Alberi LT16 scalata<br>(0, 876) | %(Tool-<br>Leancost)<br>/Leancost<br>(finito) | %(Tool-Leancost)<br>/Leancost<br>(semilavorato) | %(Tool-Leancost)/Leancost<br>(totale macchina=<br>(finito+semilavorato)*quanti<br>tà) |
|---------------------------------|-----------------------------------------------|-------------------------------------------------|---------------------------------------------------------------------------------------|
| Albero (FSS)                    | 28%                                           | 66%                                             | 41%                                                                                   |
| Albero (ASS)                    | $-28%$                                        | 33%                                             | $-12%$                                                                                |
|                                 |                                               |                                                 | 70/                                                                                   |

*Tabella 6-4: Differenza percentuale costi stime parametrico e Leancost per gli alberi.*

Innanzitutto, si può vedere che la percentuale media di errore sul costo totale (semilavorati e finiti) è del 7%. Questo risultato è però ben lontano da quanto ottenuto per i singoli componenti.

Uno scostamento così alto tra valori attesi e stimati è dovuto al numero di items "alberi" del database originale: solo 12.

Ciò determina una scarsa sensibilità dimensionale del tool che perciò tende a sottostimare o sovrastimare il valore reale.

## **6.3.2 Test affidabilità modello dischi, spaziatori e spool e modello solo dischi e spaziatori**

In [Tabella 6-5](#page-68-0) sono riportati i risultati dell'errore commesso dal tool nella stima del costo semilavorato e finito per i dischi, gli spaziatori e gli spool.

<span id="page-68-0"></span>

| Dischi e<br>spaziatori LT16<br>scalata (0,876) | %(Tool-<br>Leancost)<br>/Leancost<br>(finito) | %(Tool-<br>Leancost)/Leancost<br>(semilavorato) | %(Tool-Leancost)/Leancost<br>(totale macchina=<br>(finito+semilavorato)*quantità) |
|------------------------------------------------|-----------------------------------------------|-------------------------------------------------|-----------------------------------------------------------------------------------|
| Disco 1                                        | 184%                                          | 10%                                             | 129%                                                                              |
| Disco 2                                        | 188%                                          | 12%                                             | 133%                                                                              |
| Disco 3                                        | 204%                                          | 18%                                             | 149%                                                                              |
| Disco 4                                        | 207%                                          | 17%                                             | 150%                                                                              |
| Disco 5                                        | 202%                                          | 17%                                             | 146%                                                                              |
| Disco 6                                        | 2%                                            | 13%                                             | 5%                                                                                |
| Spaziatore 1                                   | 203%                                          | 5%                                              | 140%                                                                              |
| Spaziatore 2                                   | 213%                                          | 10%                                             | 149%                                                                              |
| Spaziatore 3                                   | 249%                                          | 16%                                             | 173%                                                                              |
| Spaziatore 4                                   | 235%                                          | 16%                                             | 164%                                                                              |
| Spaziatore 5                                   | 8%                                            | 20%                                             | 12%                                                                               |
|                                                |                                               |                                                 | 124%                                                                              |

*Tabella 6-5: Differenza percentuale costi stime parametrico e Leancost per dischi, spaziatori e spool*

Tale modello produce una stima di costo totalmente errata, sovrastimando quasi sempre il costo del finito di oltre il 200%, determinando una sovrastima sul totale superiore al 100%.

Questo risultato non è del tutto inatteso in quanto l'aggiunta di una nuova morfologia al database (spool), non incide su questa analisi in cui si è cercato di predire il costo di dischi e spaziatori dimensionalmente diversi da quelli usati per il training.

In questo caso la variabilità dei componenti non gioca a favore del processo di stima, aumentando anzi la possibilità che il tool commetta errori.

Per cui si è eseguito lo stesso test considerando un modello di costo in cui sono accorpati nello stesso database solo dischi e spaziatori.

Tale modello ha prodotto risultati decisamente migliori, come si può vedere da [Tabella 6-6.](#page-69-0)

<span id="page-69-0"></span>

| Dischi e<br>spaziatori LT16<br>scalata (0,876) | %(Tool-<br>Leancost)<br>/Leancost<br>(finito) | %(Tool-<br>Leancost)/Leancost<br>(semilavorato) | %(Tool-Leancost)/Leancost<br>(totale macchina=<br>(finito+semilavorato)*quantità) |
|------------------------------------------------|-----------------------------------------------|-------------------------------------------------|-----------------------------------------------------------------------------------|
| Disco 1                                        | 10%                                           | 4%                                              | 8%                                                                                |
| Disco 2                                        | 13%                                           | 13%                                             | 13%                                                                               |
| Disco 3                                        | 18%                                           | 19%                                             | 18%                                                                               |
| Disco 4                                        | 19%                                           | 18%                                             | 19%                                                                               |
| Disco 5                                        | 22%                                           | 20%                                             | 21%                                                                               |
| Disco 6                                        | 21%                                           | 21%                                             | 21%                                                                               |
| Spaziatore 1                                   | 24%                                           | 7%                                              | 18%                                                                               |
| Spaziatore 2                                   | 26%                                           | 7%                                              | 20%                                                                               |
| Spaziatore 3                                   | 37%                                           | 10%                                             | 28%                                                                               |
| Spaziatore 4                                   | 37%                                           | 10%                                             | 28%                                                                               |
| Spaziatore 5                                   | 52%                                           | 14%                                             | 39%                                                                               |
|                                                |                                               |                                                 | 21%                                                                               |

*Tabella 6-6: Differenza percentuale costi stime parametrico e Leancost per dischi e spaziatori*

Complessivamente per questa tipologia di componenti, l'errore sul costo totale è del 21%.

Da [Tabella 6-6](#page-69-0) si vede anche come l'errore si concentri nella stima dei costi degli spaziatori semilavorati.

Una spiegazione dell'errore commesso dal modello del semilavorato dei dischi risiede sicuramente nella scarsa variabilità dimensionale dei campioni che popolano il database.

A ciò si aggiunge un ulteriore aspetto da tenere in considerazione: nell'accorpare nello stesso database sia i dischi che gli spaziatori si è deciso di non prendere in considerazione quelle variabili che non risultano essere in comune con i dischi, ponendole pari a zero.

La mancanza di questi parametri può essere causa di un'inferiore sensibilità del tool nella stima del costo degli spacers.

### **6.3.3 Test affidabilità modello palette rotoriche da barra**

Nella [Tabella 6-7](#page-70-0) si riassumono le differenze percentuali tra costi stimati e costi should per le palette degli stadi da quattro a dodici del rotore, ossia le palette da barra.

Come si può vedere in questo caso, è assente la colonna relativa alla percentuale di errore per i semilavorati in quanto per le palette da barra il processo di lavorazione avviene interamente alle macchine utensili.

<span id="page-70-0"></span>

| Palette LT16 scalata (0,876) | %(Tool-Leancost)<br>/Leancost (finito) | %(Tool-Leancost)/Leancost (totale macchina=<br>(finito+semilavorato)*quantità |
|------------------------------|----------------------------------------|-------------------------------------------------------------------------------|
| Palette 4                    | 11%                                    | 11%                                                                           |
| Palette 5                    | $-9%$                                  | $-9%$                                                                         |
| Palette 6                    | $-29%$                                 | $-29%$                                                                        |
| Palette 7                    | $-43%$                                 | $-43%$                                                                        |
| Palette 8                    | $-27%$                                 | $-27%$                                                                        |
| Palette 9                    | $-4%$                                  | $-4%$                                                                         |
| Palette 10                   | $-23%$                                 | $-23%$                                                                        |
| Palette 11                   | $-6%$                                  | $-6%$                                                                         |
| Palette 12                   | $-7%$                                  | $-7%$                                                                         |
|                              |                                        | $-16%$                                                                        |

*Tabella 6-7: Differenza percentuale costi stime parametrico e Leancost per palette rotoriche da barra*

Per le palette le dimensioni del database originale erano maggiori rispetto a quello di altri componenti: 48, contro ad esempio, 12 per gli alberi. Dunque, in questo caso, il rapporto numero di records-numero di variabili che definisce la buona qualità della predizione è sicuramente più alto.

Difatti, come si vede dalla terza colonna d[i Tabella 6-7,](#page-70-0) l'errore percentuale sul totale delle palette rimane contenuto al 16%. Questo è un buon risultato se si pensa che in questo caso, l'errore viene distribuito su poche prove.

Ciò che desta però preoccupazione è che l'errore commesso rispetto al costo di riferimento è di sottostima, mentre si desidera che oltre che contenuto, l'errore sia sempre di sovrastima. Questa considerazione viene fatta soprattutto in funzione di una futura realise.

### **6.3.4 Test affidabilità sull'intera macchina**

Nella [Tabella 6-8](#page-72-0) si mostrano i risultati ottenuti dal confronto delle stime di costo dell'intera macchina del parametrico con Leancost sia per la LT16 che per la LT12.

Per procedere con la comparazione, si è innanzitutto completato il lavoro iniziato nella prima fase dello studio andando a sfruttare il tool per determinare una stima dei costi di ogni singolo componente della macchina LT12, per poi ottenere la stima del costo totale della macchina.

Al contrario di quanto si è fatto per la macchina LT16, non è stato necessario testare i risultati ottenuti dal parametrico, in quanto i componenti della LT12, così come quelli della LT16 originali sono tra i campioni usati per l'allenamento del tool.

Nella prosecuzione, si deve ricordare la singolarità della cross section della LT12: la presenza di due spool, anziché di sei coppie dischi-spaziatori.

Per cui in questo caso è stato sfruttato il modello di costo per dischi, spaziatori e spool, che differentemente da quanto visto nei test sulla macchina LT16 modificata dà dei risultati attendibili.

Come si può vedere, il parametrico tende sempre a sottostimare il costo della macchina.

Nel caso della simulazione per la macchina LT12 ci si attende un errore prossimo allo zero in quanto tale macchina è stata utilizzata per il training degli algoritmi di machine learning.

Diversamente, il riconoscimento dei parametri della LT16 ha determinato un errore maggiore in quanto questa macchina presenta delle dimensioni nuove rispetto a quelle "memorizzate" dal programma.

Non deve stupire che lo scostamento del costo stimato per l'intera macchina sia ben inferiore a quello dei singoli componenti, nonché delle famiglie di parti.

Il fatto che per la determinazione del costo totale macchina siano sommati i costi di tutti i componenti porta a una redistribuzione dell'errore.

Per cui si otterrà una predizione piuttosto migliore rispetto a quella per i diversi items.
| Macchina | (Parametrico-LC)/LC |
|----------|---------------------|
| LT12     | $-0,31%$            |
| l LT16   | $-3,95%$            |

*Tabella 6-8: Errore commesso dal tool rispetto a LC*

Per concludere questa fase di test, si può dire che il parametrico ha predetto piuttosto bene il costo complessivo macchina.

Differentemente mostra scarsa affidabilità nella valutazione dei costi dei singoli componenti. Per cui, come si vedrà nei capitoli successivi, si è pensato di rivedere lo scopo che ci si era posti inizialmente: la valutazione di design alternativi attraverso tecniche di stima parametrica.

Ciò che si è fatto è: procedere con l'analisi comparativa dei design sfruttando Leancost e successivamente, riadoperare il tool di stima parametrica per eseguire più agevolmente un'analisi di scenario.

#### **6.4 Valutazione di design alternativi**

Dalle analisi svolte precedentemente, è emerso che la precisione del DVT nella previsione del costo totale macchina è sempre maggiore o al più uguale all'80%.

Dunque, uno dei requisiti fondamentali che erano inizialmente richiesti in fase di sviluppo del tool è stato rispettato.

Se si considerano le stime di costo per singolo componente, si notano però degli scostamenti anche piuttosto elevati tra valori attesi e costi should (si vedano ad esempio gli alberi nella [Tabella 6-4](#page-67-0) per cui il modello di costo del semilavorato ha prodotto una sovrastima del 66%).

Dunque, sebbene la stima fornita si possa considerare accettabile, non lo è per le finalità di questo studio, in cui si è cercato di capire quale potesse essere il design migliore per una nuova macchina sulla base di previsioni di costo e in cui è stato necessario andare a paragonare il costo di componenti della stessa famiglia di due macchine diverse.

Per proseguire in questa fase dello studio, si è deciso perciò di considerare i costi ricavati dalle analisi Leancost che sono sicuramente più affidabili in quanto calibrate su dati di costi actual forniti da Baker Hughes.

Tali analisi sono state svolte sia per la LT16 modificata che per la LT12. Per quest'ultima fra l'altro, sono servite anche in fase di test dei modelli di costo come dato di confronto.

Grazie ai report Leancost, si sono anche ottenute informazioni sulle diverse voci di costo per semilavorati e finiti che concorrono alla formazione del costo finale in modo da agevolare una possibile proposta di nuova architettura.

Di seguito, si forniscono i risultati ottenuti dalla comparazione dei costi LC per famiglie di componenti, valutando cosa comporta la diversità nei costi che si ottengono.

#### **6.4.1 Costo alberi LT16 vs alberi LT12**

Osservando le percentuali riportate in [Tabella 6-9](#page-74-0) emerge subito una differenza sostanziale per il primo albero, in particolare nella fase di semi lavorazione.

<span id="page-74-0"></span>

|               | % (semifinished LT16-<br>semifinished LT12)<br>/semifinished LT12 | % (finished LT16-<br>finished LT12)<br>/finished LT12 | Total macchina Leancost =<br>(finito+semilavorato)*quantità |
|---------------|-------------------------------------------------------------------|-------------------------------------------------------|-------------------------------------------------------------|
| <b>ALBERO</b> |                                                                   |                                                       |                                                             |
| <b>FSS</b>    | $-42%$                                                            | $-11\%$                                               | -24%                                                        |
| ALBERO        |                                                                   |                                                       |                                                             |
| ASS           | 7%                                                                | 1%                                                    | 2%                                                          |
|               |                                                                   |                                                       | $-9%$                                                       |

*Tabella 6-9:Leancost alberi LT16-LT12*

Tale differenza è da imputare ai seguenti fattori di costo: costo delle materie prime, dei trattamenti termici e machining. Se si va a vedere il peso del grezzo dell'FSS della macchina LT16 e della LT12 emerge che quest'ultimo pesa circa il doppio, dunque necessità di più materiale e del 43% in più di durata dei trattamenti termici, inoltre, anche la quantità di materiali asportata è doppia per cui ci sarà necessità del 400% in più di tempo per le lavorazioni alle macchine utensili.

Sebbene ci sia una lieve inversione per le tendenze di costo dell'albero ASS, si può considerare più conveniente la combinazione dei due alberi della LT16.

#### **6.4.2 Costo dischi LT16 vs costo spool LT12**

Prima di comparare il costo dei dischi con quello degli spool [\(Tabella 6-10\)](#page-75-0), è bene ricordare la differente morfologia dei due componenti.

Ogni spool può essere pensato come costituito da tre coppie dischi spaziatori. Dunque, per poter eseguire l'analisi, si devono accorpare le prime 3 coppie di dischi e spaziatori in un gruppo e le restanti 3 in un secondo gruppo.

I due gruppi sono quindi divisi in questo modo:

- Gruppo 1: disco1+spaziatore1-2+disco2+spaziatore2-3+disco3+metà spaziatore3-4 per la macchina LT16 e spool1 per la LT12.
- Gruppo 2: disco4+metà spaziatore3-4+ disco5+spaziatore5- 6+disco6+spaziatore6-7 per la LT16 e spool 2 per la LT12.

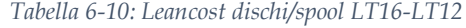

<span id="page-75-0"></span>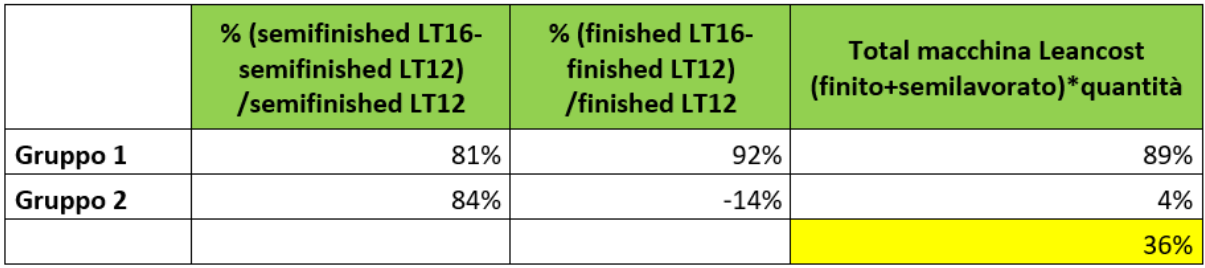

In questo caso, gioca un ruolo fondamentale la compattezza della soluzione trovata per la LT12. Il minor utilizzo di materiale rende, di fatto, gli spool migliori in termini di costo rispetto alle sei coppie dischi-spaziatori.

Osservando, invece, la percentuale del costo dei finiti, si è avuta qualche perplessità sulla veridicità dei dati forniti per la grande differenza delle percentuali di gruppo 1 e gruppo 2. Per cui, si è pensato di rifare i conti considerando al posto dei costi should, i costi actual che sono forniti dall'azienda [\(Tabella 6-11\)](#page-76-0). Visto che questi costi non sono stati precedentemente nominati, è bene fare una postilla sul motivo per cui generalmente si preferisce evitare di usarli come base di confronto. Il problema di questi costi è il valore non fisso soprattutto nel caso dei semilavorati, in quanto questi non sono realizzati internamente all'azienda, per cui tali costi risentono delle variazioni di prezzo imposte dai fornitori.

<span id="page-76-0"></span>

|          | % (semifinished LT16-<br>semifinished LT12)<br>/semifinished LT12 | % (finished LT16-<br>finished LT12)<br>/finished LT12 | <b>Total macchina Leancost</b><br>(finito+semilavorato)*quantità |
|----------|-------------------------------------------------------------------|-------------------------------------------------------|------------------------------------------------------------------|
| Gruppo 1 | 81%                                                               | 52%                                                   | 60%                                                              |
| Gruppo 2 | 84%                                                               | 22%                                                   | 37%                                                              |
|          |                                                                   |                                                       | 48%                                                              |

*Tabella 6-11: Differenza tra i costi macchina calcolata rispetto ai costi Actual*

Dunque, anche dall'analisi dei costi Actual resta confermato che gli spool sono più convenienti dei dischi.

#### **6.4.3 Costo palette LT16 vs LT12**

Come nei dischi, anche per le palette è necessario ricordare la differenza architettonica tra la macchina LT12 e LT16 (si veda capitolo [6.1.1\)](#page-56-0).

Infatti, come si nota da [Tabella 6-12,](#page-76-1) la differenza di costo si concentra negli stadi intermedi in cui la LT16 presenta pale assiali mentre la LT12 pale circonferenziali.

<span id="page-76-1"></span>

|            | % (semifinished LT16-<br>semifinished LT12)<br>/semifinished LT12 | % (finished LT16-<br>finished LT12)<br>/finished LT12 | <b>Total macchina Leancost =</b><br>(finito+semilavorato)*quantità |
|------------|-------------------------------------------------------------------|-------------------------------------------------------|--------------------------------------------------------------------|
| Palette 1  | $-13%$                                                            | -2%                                                   | -7%                                                                |
| Palette 2  | 22%                                                               | -45%                                                  | -19%                                                               |
| Palette 3  | $-7%$                                                             | 6%                                                    | 0%                                                                 |
| Palette 4  | -                                                                 | -58%                                                  | -58%                                                               |
| Palette 5  | ۰                                                                 | -48%                                                  | $-48%$                                                             |
| Palette 6  |                                                                   | -52%                                                  | -48%                                                               |
| Palette 7  | $\qquad \qquad \blacksquare$                                      | -32%                                                  | -32%                                                               |
| Palette 8  | $\overline{\phantom{0}}$                                          | 17%                                                   | 17%                                                                |
| Palette 9  |                                                                   | 2%                                                    | 7%                                                                 |
| Palette 10 | $\blacksquare$                                                    | 27%                                                   | 27%                                                                |
| Palette 11 |                                                                   | 4%                                                    | 4%                                                                 |
| Palette 12 | ۰                                                                 | 6%                                                    | 6%                                                                 |
|            |                                                                   |                                                       | $-16%$                                                             |

*Tabella 6-12: Costo palette da barra LT16-LT12*

Ebbene, in questo caso, la differenza di costo è imputabile al diverso volume/peso delle due palette allo stato grezzo [\(Tabella 6-13: Differenze di volume per le palette](#page-77-0)  [circonferenziali e assiali negli stadi intermedi\)](#page-77-0).

Il peso inferiore delle palette con piede assiale, rispetto alle palette circonferenziali degli stessi stadi, favorisce le prime in quanto si richiede meno materiale iniziale e un tempo di lavorazione inferiore.

| Palette da barra | % (volume LT16-volumeLT12)<br>/volume LT12 |        |
|------------------|--------------------------------------------|--------|
| Palette 4        |                                            | -37%   |
| Palette 5        |                                            | $-39%$ |
| Palette 6        |                                            | $-38%$ |
| Palette 7        |                                            | -41%   |

<span id="page-77-0"></span>*Tabella 6-13: Differenze di volume per le palette circonferenziali e assiali negli stadi intermedi*

Se si valuta il costo del machining per i due tipi di paletta dello stesso stadio ci si accorge immediatamente che la LT12 presenta un costo triplicato rispetto alla LT16. Questo perché aumenta il tempo necessario per la fresatura e il costo degli utensili per asportare più materiale.

#### **6.4.4 Costo macchina LT12 vs LT16**

Si presenta ora il consuntivo dei dati raccolti dalle diverse analisi di costo per ogni famiglia di componenti [\(Tabella 6-14\)](#page-78-0).

Come si può vedere, dallo studio è emerso che il compressore LT16 è l'8% più costoso del compressore LT12. I motivi sono stati discussi nei capitoli precedenti.

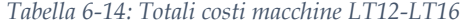

<span id="page-78-0"></span>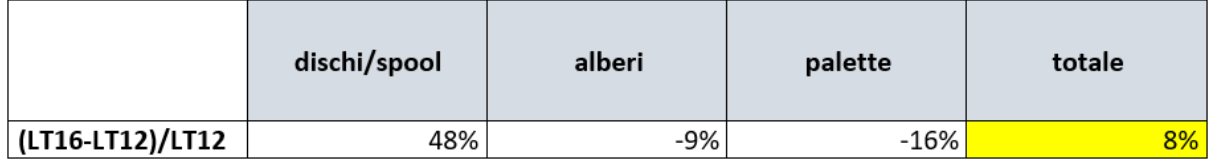

Poiché l'obiettivo di tale studio era quello di stimare il costo della macchina in fase di conceptual design, si può pensare di sfruttare tutte le considerazioni fatte nei capitoli precedenti per cercare di proporre alternative alle architetture esistenti, basandosi ovviamente solo sul parametro costo.

In particolare, data la modularità della macchina si può pensare a un nuovo design, andando a comporre le parti del compressore precedentemente analizzate in modo da ottenere una macchina complessivamente meno costosa.

In una fase successiva dello studio si potrà verificare la realizzabilità tecnica, nonché le prestazioni della nuova macchina.

In base ai dati raccolti, la nuova macchina dovrebbe essere composta nella maniera riportata nella seguente BOM [\(Tabella 6-15\)](#page-79-0):

<span id="page-79-0"></span>

| Componente   | Quantità | Tipo           |
|--------------|----------|----------------|
| Albero (FSS) | 1        | FSS Nuova LT16 |
| Albero (ASS) | 1        | ASS Nuova LT16 |
| Spool 4-5-6  | 1        |                |
| Spool 7-8-9  | 1        |                |
| Paletta 1    | 18       | Assiale        |
| Paletta 2    | 26       | Assiale        |
| Paletta 3    | 30       | Assiale        |
| Paletta 4    | 44       | Assiale        |
| Paletta 5    | 44       | Assiale        |
| Paletta 6    | 46       | Assiale        |
| Paletta 7    | 68       | Assiale        |
| Paletta 8    | 68       | Assiale        |
| Paletta 9    | 74       | Assiale        |
| Paletta 10   | 78       | Assiale        |
| Paletta 11   | 80       | Assiale        |
| Paletta 12   | 68       | Assiale        |

*Tabella 6-15: BOM nuova macchina*

Come si vede, per la progettazione della macchina, sono stati riutilizzati gli alberi della LT16, gli spool della LT12 e solo pale assiali che sono risultate meno costose delle pale circonferenziali del medesimo stadio.

In particolare, per quest'ultimo componente si dovrà verificare la realizzabilità di apposite cave sugli spool e sull'albero ASS e l'assemblabilità.

### **6.5 Analisi di robustezza**

Le analisi precedenti sono state eseguite in condizioni standard, cioè scegliendo una baseline per il costo materia prima pari al suo prezzo attuale.

Tuttavia, poiché dall'analisi precedente è emerso che le due macchine hanno un valore economico pressoché simile, si è ritenuto opportuno procedere valutando come il costo prodotto reagisca a una variazione del costo della materia prima.

L'ipotesi della fluttuazione dei costi delle materie prime è quanto mai attuale come si può vedere dal grafico sottostante da cui si possono leggere le oscillazioni che hanno subito i prezzi degli acciai al carbonio e degli acciai inossidabili negli ultimi cinque anni [\(Figura 6.6\)](#page-80-0).

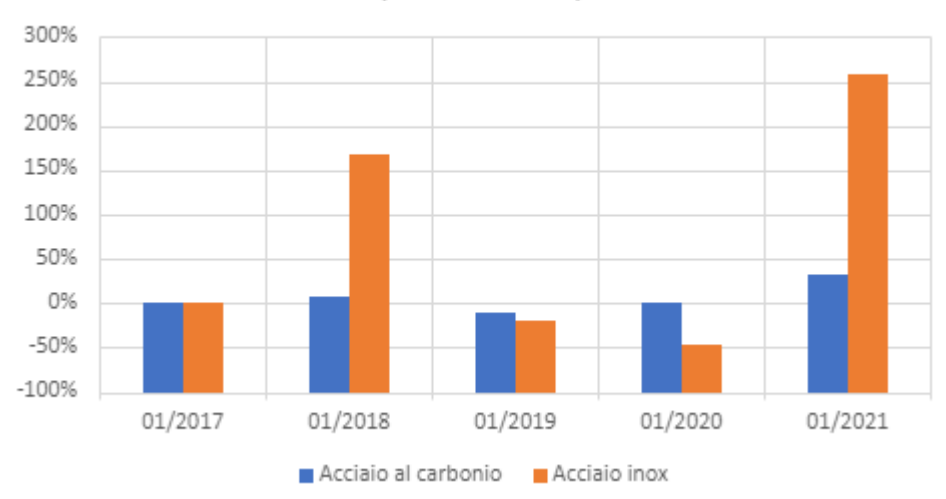

Variazione percentuale prezzi acciai

*Figura 6.6: Variazione prezzi acciai negli ultimi 5 anni*

<span id="page-80-0"></span>L' utilità di tale studio è chiara se si pensa che tale variazione potrebbe verificarsi anche durante i vari stadi di avanzamento del progetto.

In tale momento non è assolutamente auspicabile che si verifichi una sensibile variazione del costo finale rispetto al valore inizialmente stimato.

Per tenere sotto controllo situazioni inaspettate, si può effettuare un'analisi di robustezza.

L'analisi di robustezza integrata con lo studio analitico dei costi dei singoli componenti fatta prima è parte integrante dello studio di fattibilità economica.

Tale studio può essere svolto sia precedentemente allo sviluppo di una nuova macchina, sia in fasi intermedie di progettazione per tenere costantemente sotto controllo gli obiettivi di costo prefissati.

In questa maniera è possibile realizzare una progettazione a costo target.

L'analisi è stata condotta cercando di prevedere cosa accade al costo complessivo delle due macchine in caso il costo della materia prima subisca una variazione del - 50% o del +100%, cioè in caso di un dimezzamento o raddoppio del prezzo della materia prima.

Per tal fine si è rivelato utile lo strumento di stima parametrica, che ha permesso di condurre l'analisi in maniera veloce e snella, grazie anche alla feature di moltiplicazione dei records per il costo della materia prima che è integrata nel DVT.

Fatta questa premessa, per procedere con tali analisi, si verifica innanzitutto quanto il costo di ciascuna macchina (fattore controllato) sia dipendente dal fattore "costo delle materie prime" (rumore).

Quindi si calcola il costo totale della materia prima per ciascun componente:

$$
CTOT_{MP} = C_{MP} * Q
$$

$$
C_{MP} = CU_{MP} * MG
$$

Dove:

CTOT<sub>MP</sub>: costo totale materia prima  $[\mathcal{E}]$ 

Q: quantità del componente per ogni stadio

 $C_{MP}$ : costo materia prima per singolo componente [ $\epsilon$ ]

 $CU_{MP}$ : costo unitario materia prima  $\lbrack \n \in /kg \rbrack$ 

MG: massa grezzo [kg]

Il numero di ciascun componente per ogni stadio è stato ottenuto a partire dalla distinta base già compilata per le due macchine, i prezzi delle materie prime sono presenti nei database Leancost così come la massa del grezzo.

Il costo totale materie prime viene poi rapportato al costo totale della macchina. Il valore percentuale che si ottiene rappresenta la sensibilità della macchina al fattore di disturbo costo MP.

Si riportano i risultati di tale verifica nella [Tabella 6-16:](#page-82-0)

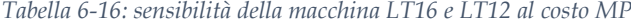

<span id="page-82-0"></span>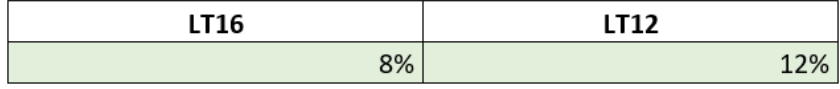

Il dettaglio di tale analisi per ogni singolo componente è riportato in appendice.

Dall'analisi emerge che la macchina LT12 è più sensibile alla variazione dei costi materie prime rispetto alla macchina LT16. Dunque, ci si aspetta che nel caso intervenga tale fattore di disturbo, la LT12 aumenti o diminuisca il suo costo in maniera più significativa.

Queste aspettative sono di fatto verificate come si vede da [Tabella 6-17](#page-82-1) in cui si riportano le variazioni percentuali del totale dei costi delle singole macchine quando cambia il costo della materia prima.

*Tabella 6-17: Variazioni percentuali costo compressore per variazioni costo MP*

<span id="page-82-1"></span>

|      |     |    | (tot-50%-tot0%)/tot0% (tot0%-tot0%)/tot0% (tot+100%-tot0%)/tot0% |
|------|-----|----|------------------------------------------------------------------|
| LT16 | -4% | 0% | 8%                                                               |
| LT12 | -6% | 0% | 12%                                                              |

Per un raddoppio del prezzo della materia prima la macchina LT12 rimane ancora il design migliore in termini di costo, tuttavia la differenza di performance economiche delle due macchine si fa più debole come si evince dalla terza colonna della [Tabella](#page-82-2)  [6-18.](#page-82-2)

Lo stesso comportamento è ovviamente ravvisabile per una variazione del costo di segno opposto (prima colonna della [Tabella 6-18\)](#page-82-2).

*Tabella 6-18: Differenza di costo LT16-LT12 in seguito a una variazione delle MP*

<span id="page-82-2"></span>

|                      | $-50%$ | 0% | 100% |
|----------------------|--------|----|------|
| $ $ (LT16-LT12)/LT12 | 0%     | 8% | 4%   |

Per concludere la macchina LT12 che, in base all'analisi standard sembra essere migliore, si presenta meno robusta al variare del costo delle materie prime. Dall'analisi emerge per la macchina LT12 un maggior "consumo" di materia prima che rende la macchina più vulnerabile a oscillazioni del prezzo di tale fattore produttivo.

In una scelta tra il design della LT16 modificata o della LT12 sulla base di considerazioni economiche, vale la pena tener conto anche di questo aspetto per evitare spiacevoli sorprese nel momento in cui una delle due macchine sarà pronta per essere inserita sul mercato.

## **7 Sintesi e conclusioni**

Si riporta in questo capitolo conclusivo un sunto di quanto discusso in questo elaborato, evidenziando le potenzialità delle tecniche applicate, i problemi riscontrati e le motivazioni. Si suggeriscono possibili sviluppi futuri e direzioni di miglioramento.

Il lavoro iniziale prevedeva i seguenti obiettivi:

- 1. Test del tool di stima parametrica (DVT) in fase di sviluppo;
- 2. Analisi di design alternativi sulla base di stime di costo parametriche;
- 3. Analisi di robustezza per integrare i dati ottenuti dall'analisi precedente.

Come si diceva nel discorso introduttivo il lavoro si è inserito in una fase intermedia di elaborazione di un software di stime parametriche. In tale fase, questa attività ha costituito un mezzo per poter valutare l'affidabilità degli algoritmi di machine learning in esso integrati.

La novità introdotta rispetto agli studi precedenti è l'utilizzo di una macchina modificata dimensionalmente (LT16) per poter testare l'errore commesso su items diversi rispetto a quelli con cui il tool è stato allenato.

Per far ciò si sono confrontati i risultati delle analisi prodotte da Leancost con quelli del parametrico per ogni famiglia di componenti e per l'intera macchina.

I risultati che si ottengono globalmente risultano accettabili, se si considera che il tool è ancora in fase di sviluppo.

Al contrario, considerando i singoli componenti, lo scostamento tra valori attesi e valori stimati è ancora troppo elevato. Localmente si possono ottenere infatti sovrastime o sottostime dell'ordine del 60%.

Ciò ha rivelato alcuni limiti dei database con cui è stato allenato il tool e che poi sono usati per il riconoscimento: scarsa variabilità dimensionale dei componenti (si veda il problema nelle stime per dischi e spaziatori - capitolo [6.3.2\)](#page-68-0) o basso numero di records (si veda [6.3.1\)](#page-67-1).

Queste problematiche hanno reso impossibile sfruttare il tool per la fase successiva dello studio in cui si doveva valutare quale dei due design considerati (LT16 modificata o LT12) fosse migliore sulla base di criteri economici.

Per cui gli obiettivi iniziali sono stati rivisti e si è deciso di proseguire sfruttando le analisi condotte su Leancost.

L'esito ha permesso di stabilire che la macchina LT12 risulta più conveniente della macchina LT16 modificata.

Data la fase di studio in cui è avvenuta questa attività (progettazione preliminare) e la modularità dei componenti di queste macchine, attraverso i dati raccolti sulle ragioni di costo dei diversi componenti si è proposta una diversa architettura.

La nuova geometria tiene conto unicamente di considerazioni di natura economica. Restano perciò da valutare aspetti relativi alle prestazioni, alla lavorabilità dei componenti, alla facilità di montaggio o smontaggio per operazioni di riparazione o manutenzione e molto altro che normalmente sono considerati dai design engineers in momenti successivi dello sviluppo macchina.

Per completare la valutazione di design alternativi, si è proceduto nell'esaminare la robustezza delle due macchine, valutando la risposta del costo totale rispetto al prezzo delle materie prime.

In questa maniera, si è potuto concludere che il design della macchina LT12 risulta più sensibile al rumore "variazione prezzi materie prime".

Dunque, nella scelta di una macchina LT12 piuttosto che una LT16 modificata si dovrà porre attenzione anche a questo aspetto, soprattutto in periodi di forte cambiamento come quello che stiamo attraversando.

Si può dunque affermare che sicuramente il tool ha bisogno di ulteriori perfezionamenti.

In particolare, sarebbe opportuno aumentare sia il numero di campioni che popolano il database, sia cercare di ottenere una maggiore variabilità dimensionale.

In questo modo il rapporto numero di records su numero di parametri, che è indice di una buona predizione, aumenta.

80

Poiché il numero di componenti che l'azienda può fornire per questo fine è limitato, si può pensare di sfruttare il moltiplicatore di records del tool.

L'estensione del numero di records può a sua volta generare problemi di overfitting, dovuto all'allenamento degli algoritmi di machine learning con dati poco generali da un punto di vista geometrico e/o dimensionale

Per cui, il tool perde capacità di predizione per i dati di input non ancora riconosciuti.

Di conseguenza, tutte le soluzioni proposte devono essere opportunamente ponderate .

Nonostante l'utilizzo del DVT per la stima di costi dei singoli componenti sia prematuro, si possono delineare alcuni vantaggi di questo software rispetto a uno di tipo analitico come Leancost:

- Possibilità di eseguire stime di costo rapide per singoli componenti o gruppi di componenti appartenenti alla stessa famiglia.
- Analisi basate unicamente su valori numerici e non su disegni (per cui si può sfruttare questo tool anche in momenti anteriori alla definizione di un concept prodotto).
- Possibilità di valutare cosa accade al costo macchina al variare di scenari produttivi/economici.
- Fornire un intervallo di valori attendibili entro cui ci ricade il valore finale della stima.

Naturalmente, si dovrà tenere in considerazione l'errore generato dalla stima che in fase di realise dovrà essere inferiore al 15%.

Nonostante le numerose potenzialità, si deve essere coscienti che nessun software sostituirà le competenze dei tecnologi o dei progettisti, i quali devono perciò prestare la massima attenzione per la buona riuscita dell'operazione di costificazione.

Infine, possibili sviluppi futuri per le attività di questo studio potrebbero essere sia contributi per un miglioramento della qualità delle stime del DVT, sia proseguire lo studio di design alternativi attraverso un confronto con i progettisti di Baker Hughes.

# **8 Appendice**

| Pearson | Pearson | MAPE | <b>MPE (+)</b> | <b>MPE (-)</b> |
|---------|---------|------|----------------|----------------|
| 30      | 80      | 0.77 | 0.71           | $-0.84$        |
| 30      | 70      | 2.86 | 2.8            | -2.91          |
| 30      | 60      | 2.86 | 2.8            | $-2.91$        |
| 30      | 90      | 0.77 | 0.71           | $-0.84$        |
| 40      | 80      | 6.29 | 6.03           | $-6.44$        |
| 40      | 70      | 4.97 | 5.24           | $-4.77$        |
| 40      | 60      | 5.49 | 5.85           | $-5.22$        |
| 40      | 90      | 4.97 | 5.24           | -4.77          |
| 0       | 100     | 0.64 | 0.63           | $-0.65$        |
| 10      | 90      | 0.54 | 0.52           | $-0.56$        |
| 10      | 80      | 0.67 | 0.57           | $-0.76$        |
| 20      | 90      | 0.63 | 0.6            | $-0.66$        |
| 20      | 80      | 2.86 | 2.8            | -2.91          |

*Tabella 8-1: Risultati MAPE palette rotoriche da barra*

*Tabella 8-2: Variabili del modello di costo delle palette rotoriche da barra.*

| Palette finite da rotore (10-90) |
|----------------------------------|
| Material Type                    |
| Material cost                    |
| Tipo pala                        |
| OutletTipRadiusOutletHubRadius   |
| Hfb                              |
| Lfb                              |
| Wbb                              |
| Volume finito mm^3               |
| Batch                            |

| Pearson | Pearson | <b>MAPE</b> | $MPE (+)$ | <b>MPE (-)</b> |
|---------|---------|-------------|-----------|----------------|
| 30      | 60      | 0.5         | 0.52      | $-0.47$        |
| 30      | 70      | 0.94        | 0.96      | $-0.92$        |
| 30      | 80      | 1.03        | 1.07      | $-0.99$        |
| 30      | 90      | 0.96        | 1.03      | $-0.89$        |
| 40      | 60      | 1.08        | 1.11      | $-1.05$        |
| 40      | 70      | 0.98        | 1.04      | $-0.92$        |
| 40      | 80      | 0.99        | 1.07      | $-0.91$        |
| 40      | 90      | 0.48        | 0.53      | $-0.44$        |

*Tabella 8-3: Risultati analisi Pearson di costo dischi, spaziatori e spool semilavorato.*

*Tabella 8-4: Risultati analisi di Pearson dischi e spaziatori e spool finiti (30-80)*

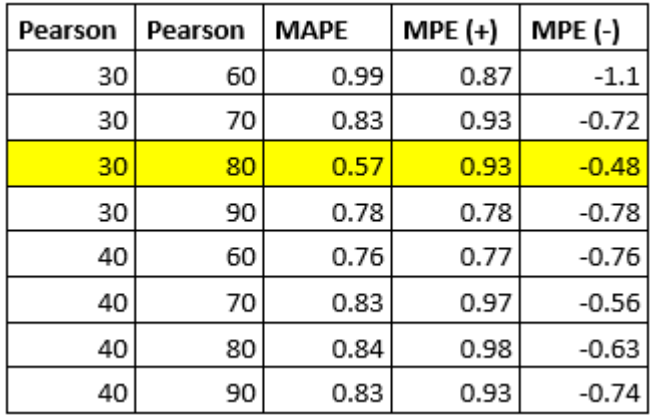

*Tabella 8-5: Cost drivers modello di costo con dischi, spaziatori e spool*

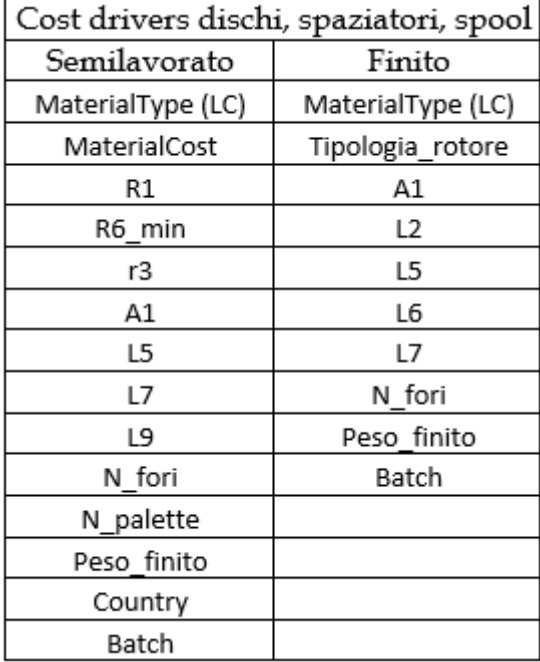

#### *Tabella 8-6: Variabili modelli di costo dischi e spaziatori*

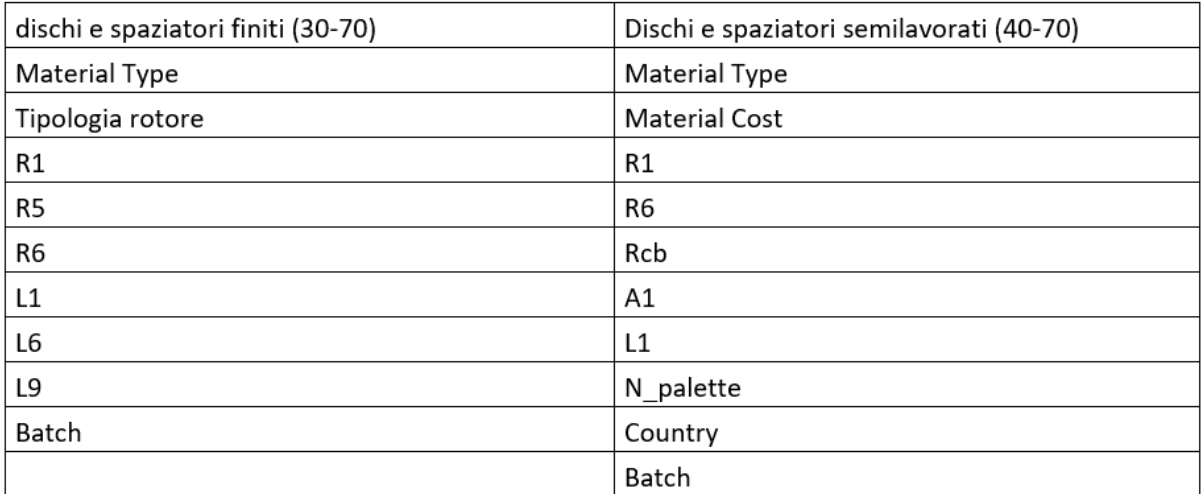

**(A)**

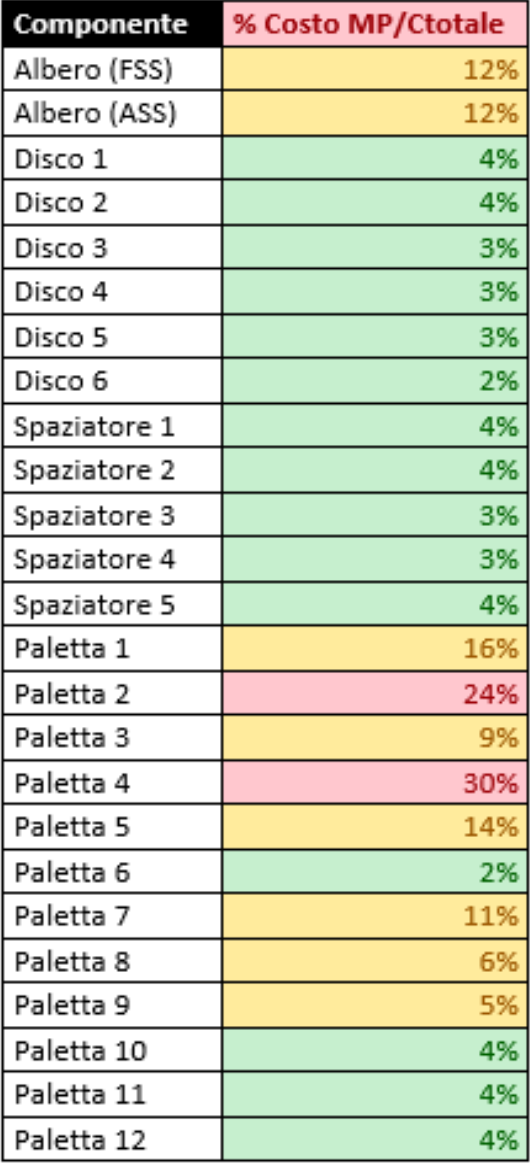

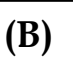

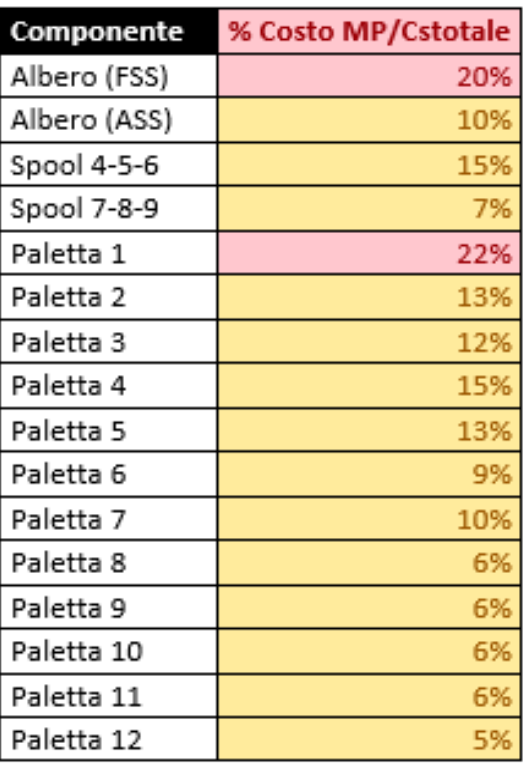

## **9 Bibliografia**

- $[1]$ I. Martinelli , F. Campi, E. Checcacci, G. M. Lo Presti, F. Pescatori, A. Pumo e M. Germani, «Cost Estimation Method for Gas Turbine in Conceptual Design Phase,» 2019.
- $[2]$ M. Saravi, L. Newnes, A. R. Mileham e Y. M. Goh, «Estimating Cost at the Conceptual Design Stage to Optimize Design in terms of Performance and Cost,» in *Proceedings of the 15th ISPE Int Conf on Concurrent Engineering (CE2008)*, Queens Belfast, 2008.
- $[3]$ Department of Defense, United states of America, Parametric Cost Estimating Handbook, 1995.
- $[4]$ M. Pizzi, «Tecniche di Parametric Cost Modelling per componenti di turbomacchine».
- $[5]$ M. Sartini, «Tecniche di machine learning per lo sviluppo di modelli di costo parametrici per componenti meccanici».
- $[6]$ K. T. Ulrich e S. D. Eppinger, Product Design and Development, McGraw-Hill, 2012.
- $[7]$ M. Mengoni, M. Mandolini, M. Matteucci e M. Germani, «A scalable design for costing platform: a practical case in ball valves industry,» 2016.
- [8] [ E. Minghetti, «Turbina a gas: tecnologie attuali e gli sviluppi futuri,» ENEA - Centro Ricerche Casaccia, Roma, 1996.
- $[9]$ «Sito ufficiale Baker Hughes,» [Online]. Available: https://www.bakerhughes.com/novalt/novalt16.
- $[10]$ «Sito ufficiale Baker Hughes,» [Online]. Available: https://www.bakerhughes.com/novalt/novalt12.
- $[11]$ l. Repubblica, «Snam testa con Baker Hughes la prima turbina "ibrida" a idrogeno al mondo per una rete gas,» 20 Luglio 2020. [Online]. Available: https://www.repubblica.it/economia/rapporti/impresaitalia/mercati/2020/07/20/news/snam\_testa\_con\_baker\_hughes\_la\_pri ma\_turbina\_ibrida\_a\_idrogeno\_al\_mondo\_per\_una\_rete\_gas-262445321/ .
- $[12]$ Cohen, Rogers e Saravanamuttoo, Gas Turbine Theory, Longman Group, 1996.
- $[13]$ NASA, Cost Estimating HandBook Version 4, Appendix C: Cost Estimating Methodologies.
- $[14]$ I. Martinelli, «Cost Estimation and Product Value Optimization during Conceptual Design of Gas Turbine».